# F# 4.0<br>dla zaawansowanych

Wydanie IV

Don Syme<br>Adam Granicz Antonio Cisternino

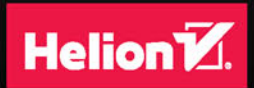

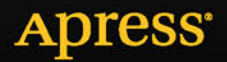

Tytuł oryginału: Expert F# 4.0, 4th Edition

Tłumaczenie: Tomasz Walczak

ISBN: 978-83-283-2943-0

Original edition copyright © 2015 by Don Syme, Adam Granicz and Antonio Cisternino. All rights reserved

Polish edition copyright © 2017 by HELION SA. All rights reserved.

All rights reserved. No part of this book may be reproduced or transmitted in any form or by any means, electronic or mechanical, including photocopying, recording or by any information storage retrieval system, without permission from the Publisher.

Wszelkie prawa zastrzeżone. Nieautoryzowane rozpowszechnianie całości lub fragmentu niniejszej publikacji w jakiejkolwiek postaci jest zabronione. Wykonywanie kopii metodą kserograficzną, fotograficzną, a także kopiowanie książki na nośniku filmowym, magnetycznym lub innym powoduje naruszenie praw autorskich niniejszej publikacji.

Wszystkie znaki występujące w tekście są zastrzeżonymi znakami firmowymi bądź towarowymi ich właścicieli.

Autor oraz Wydawnictwo HELION dołożyli wszelkich starań, by zawarte w tej książce informacje były kompletne i rzetelne. Nie biorą jednak żadnej odpowiedzialności ani za ich wykorzystanie, ani za związane z tym ewentualne naruszenie praw patentowych lub autorskich. Autor oraz Wydawnictwo HELION nie ponoszą również żadnej odpowiedzialności za ewentualne szkody wynikłe z wykorzystania informacji zawartych w książce.

Wydawnictwo HELION ul. Kościuszki 1c, 44-100 GLIWICE tel. 32 231 22 19, 32 230 98 63 e-mail: *helion@helion.pl* WWW: *http://helion.pl* (księgarnia internetowa, katalog książek)

Pliki z przykładami omawianymi w książce można znaleźć pod adresem: *ftp://ftp.helion.pl/przyklady/f4zaa4.zip*

Drogi Czytelniku! Jeżeli chcesz ocenić tę książkę, zajrzyj pod adres *http://helion.pl/user/opinie/f4zaa4* Możesz tam wpisać swoje uwagi, spostrzeżenia, recenzję.

Printed in Poland.

- [Kup książkę](http://helion.pl/page354U~rf/f4zaa4)
- 
- Oceń książkę • Oceń książkę
- [Księgarnia internetowa](http://helion.pl/page354U~r/4CAKF)<br>• Lubię to! » Nasza społeczność
- Lubię to! » Nasza społeczność

# Spis treści

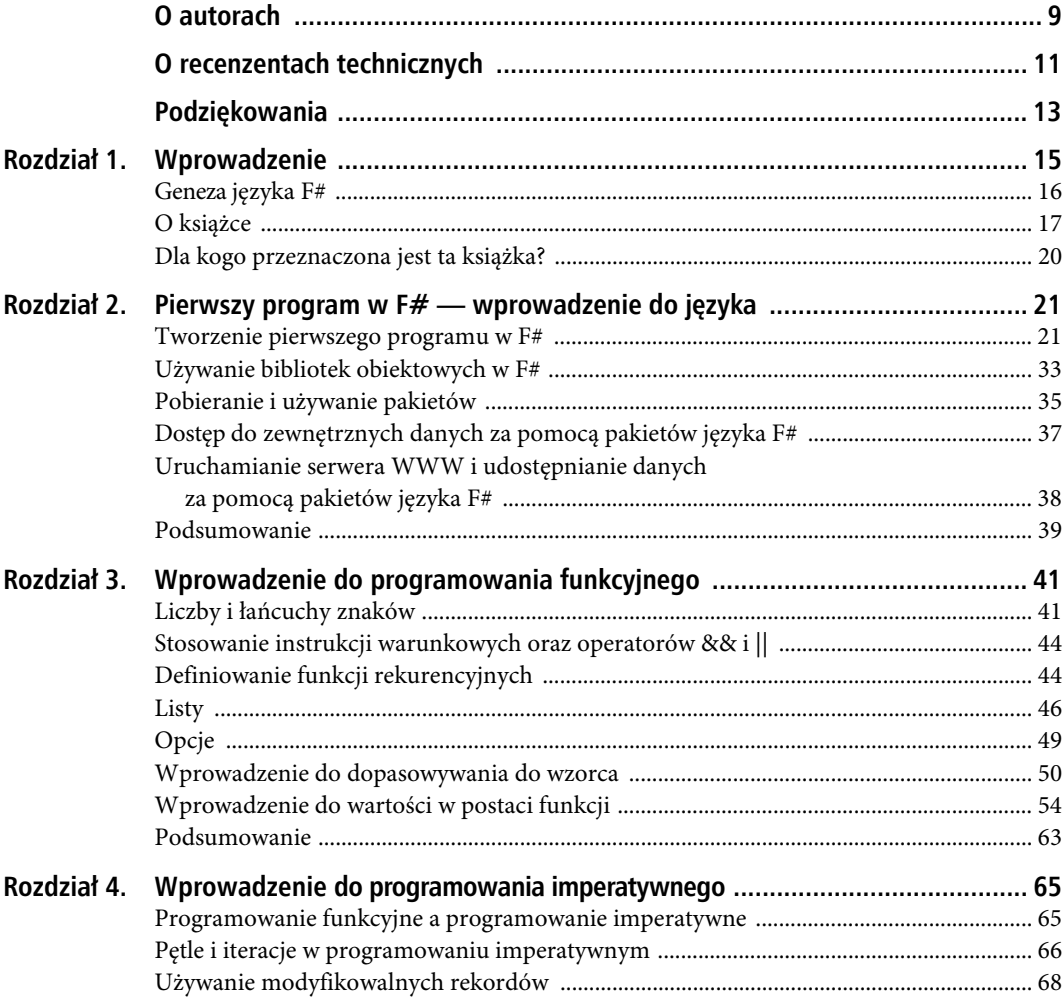

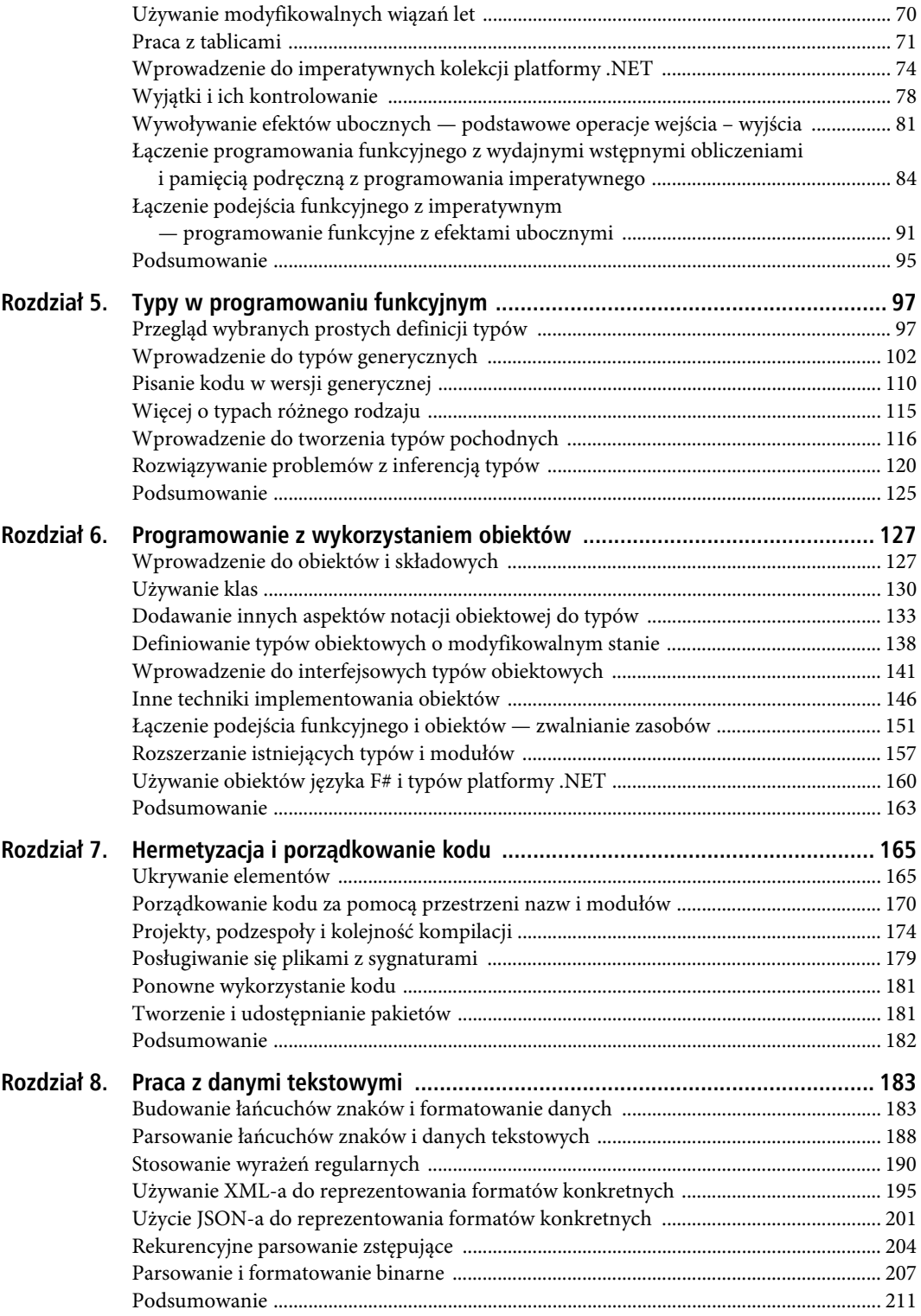

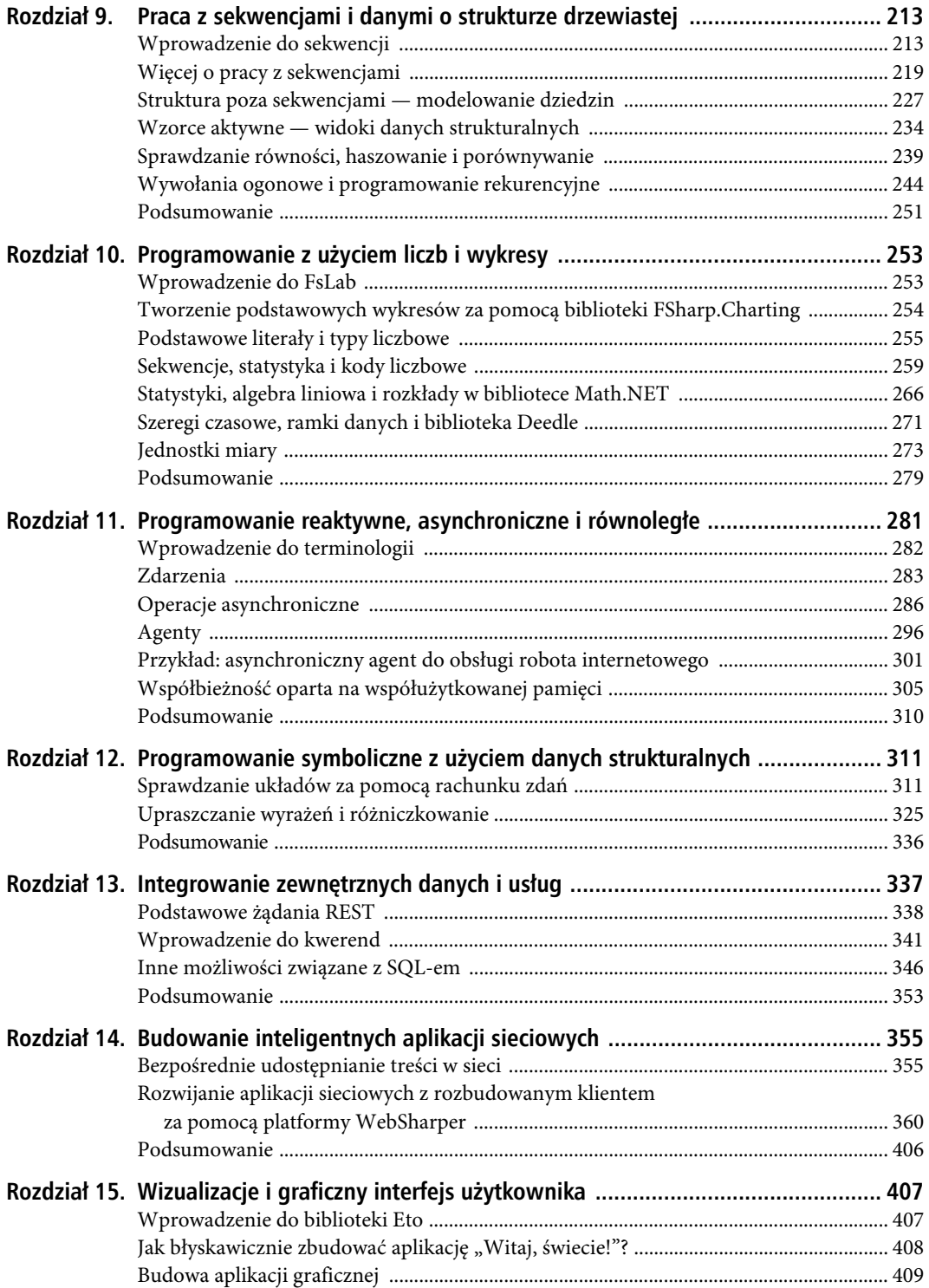

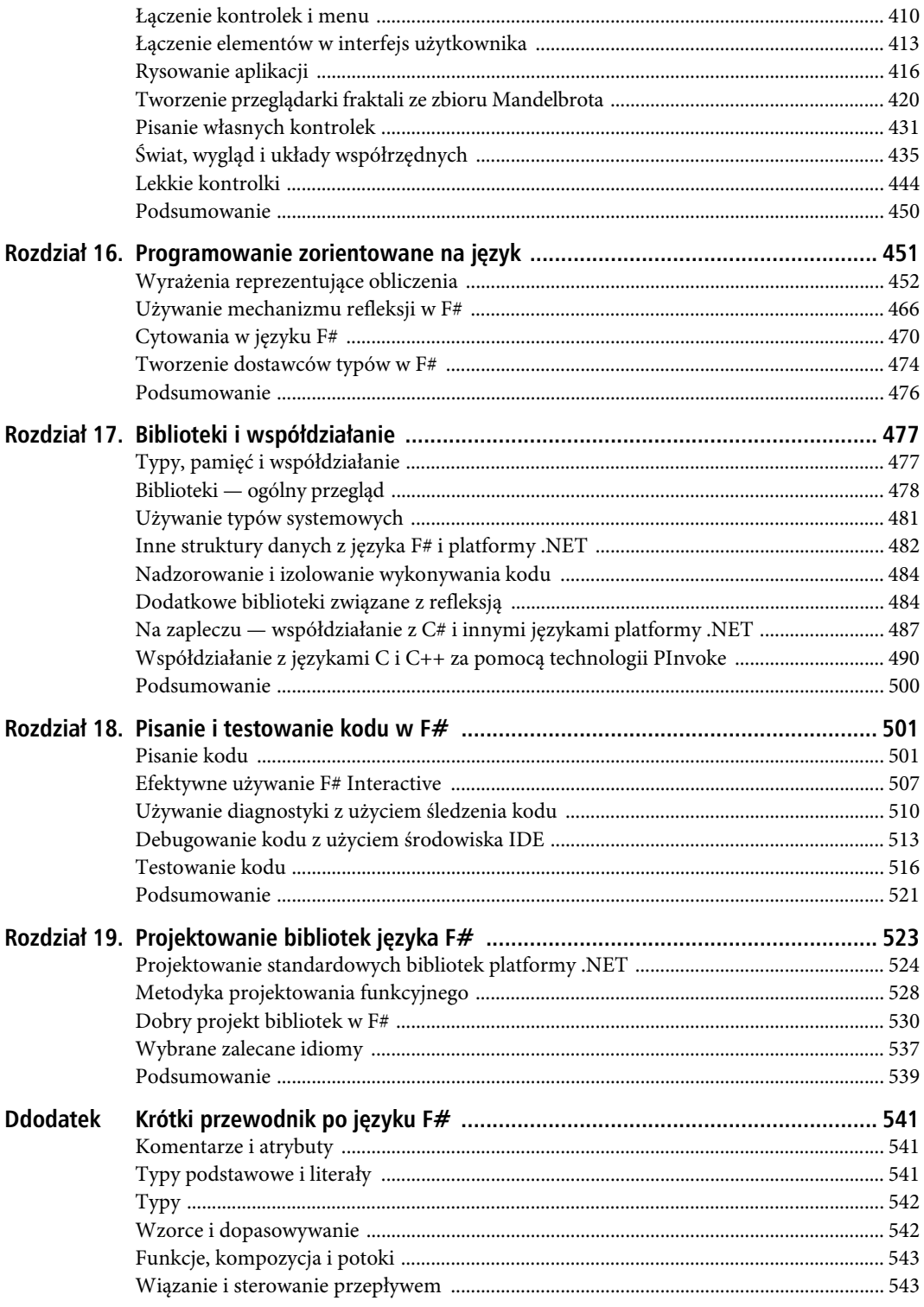

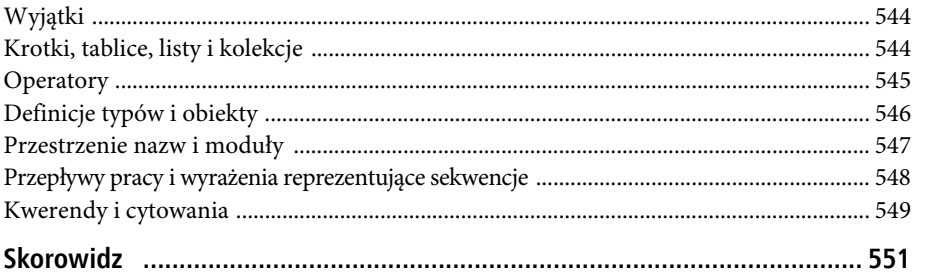

SPIS TREŚCI

# **ROZDZIA 2**

# **Pierwszy program w F#**  $-$  wprowadzenie do języka

W tym rozdziale opisaliśmy proste interaktywne programowanie z użyciem F#. Najpierw pobierz F# z witryny *http://fsharp.org* i zainstaluj go (jeśli jeszcze tego nie zrobiłeś). W dalszych podrozdziałach używane jest narzędzie F# Interactive (*fsi.exe* lub *fsharpi*). Pozwala ono interaktywnie wykonywać fragmenty kodu w F#. Jest to wygodne w trakcie eksplorowania języka. W niniejszym rozdziale zobaczysz przykłady najważniejszych konstruktów języka F# i poznasz najistotniejsze biblioteki.

# **Tworzenie pierwszego programu w F#**

Na listingu 2.1 pokazaliśmy pierwszy kompletny program w F#. Możliwe, że początkowo go nie zrozumiesz. Jednak pod listingiem kod jest objaśniony krok po kroku.

*Listing 2.1. Analizowanie łańcucha znaków pod kątem powtarzających się słów*

```
/// Podział łańcucha znaków na słowa w miejscach występowania spacji
let splitAtSpaces (text: string) =
     text.Split ' '
     |> Array.toList
/// Analizowanie łańcucha znaków pod kątem powtarzających się słów
let wordCount text =
     let words = splitAtSpaces text
     let numWords = words.Length
     let distinctWords = List.distinct words
     let numDups = numWords - distinctWords.Length
     (numWords, numDups)
/// Analizowanie łańcucha znaków pod kątem powtarzających się słów i wyświetlanie wyników
let showWordCount text =
     let numWords, numDups = wordCount text
    printfn "--> Liczba słów w tekście: %d" numWords
     printfn "--> Liczba powtórzeñ: %d" numDups
```
Wklej ten program do narzędzia F# Interactive. Możesz je uruchomić w następujący sposób:

x Jeśli używasz wiersza poleceń lub terminalu w systemie Linux albo Mac OS X, wywołaj w danym narzędziu polecenie fsharpi i wklej kod.

- x Jeżeli pracujesz w systemie Windows, wywołaj polecenie fsi.exe w wierszu poleceń dla programistów i wklej kod.
- Jeśli posługujesz się Emacsem, zainstaluj pakiet fsharp-mode z repozytorium MELPA, zastosuj kombinacje klawiszy *Ctrl+c* i *Ctrl+s*, aby uruchomić narzędzie F# Interactive, a następnie prześlij kod z bufora do tego narzędzia za pomocą kombinacji klawiszy *Ctrl+c* i *Ctrl+r*.
- x Jeżeli korzystasz ze środowiska Visual Studio, otwórz skrypt w języku F# i wybierz opcję *F# Interactive* w menu *View*. Aby przenieść kod do narzędzia F# Interactive, zaznacz ten kod i wciśnij kombinację klawiszy *Alt+Enter*.
- x Jeśli piszesz kod w środowisku Xamarin Studio, utwórz skrypt w języku F# i wybierz opcję *F# Interactive* w menu *Pads*. Aby przenieść kod do narzędzia F# Interactive, zaznacz ten kod i wciśnij kombinację klawiszy *Ctrl+Enter*.

Narzędzia do edycji kodu w F# są też dostępne w innych edytorach, takich jak Atom i Sublime Text 3. Jeśli pracujesz w wierszu poleceń, pamiętaj, aby wpisać ;; w celu zakończenia trybu interaktywnego wprowadzania instrukcji. W Visual Studio i Xamarin Studio oraz innych środowiskach interaktywnych nie jest to konieczne — można w nich przesyłać tekst za pomocą podanych wcześniej kombinacji klawiszy.

■ Wskazówka Gdy korzystasz ze środowiska **IDE** (ang. *Integrated Development Environment*), zwykle możesz uruchomić narzedzie F# Interactive za pomoca skrótu. Na przykład w środowisku Visual Studio możesz wybrać opcję F# Interactive w menu View lub wcisnąć kombinację klawiszy Ctrl+Alt+F, gdy otwarty jest plik lub skrypt w języku F#. Pojawi się wtedy okno narzędzia F# Interactive i będziesz mógł rozpocząć przesyłanie tekstu do niego; wymaga to zaznaczenia tekstu i wciśnięcia kombinacji  $Alt+Enter$ .

```
> <Uruchom narzędzie F# Interactive w opisany wcześniej sposób>
F# Interactive version xx.x.xxxxx.x
(Tu wyĂwietlane sÈ zaleĝne od wersji informacje o narzÚdziu)
For help type #help;;
> <zastosuj polecenie wysyïania kodu do narzÚdzia lub
    wklej pokazany wczeĂniej program> ;;
val splitAtSpaces : text:string -> string list
val wordCount : text:string -> int * int
val showWordCount : text:string -> unit
```
Tu F# Interactive informuje o typach funkcji splitAtSpaces, wordCount i showWordCount (więcej o typach dowiesz się już wkrótce). Słowo kluczowe val to skrót od *value* (czyli "wartość"). W programowaniu w F# funkcje są traktowane jak wartości, co opisaliśmy w rozdziale 3. Ponadto narzędzie F# Interactive czasem wyświetla więcej informacji, niż pokazaliśmy w tej książce (na przykład wewnętrzne szczegóły dotyczące wygenerowanych wartości). Jeśli chcesz wypróbować przedstawione fragmenty kodu, możesz pominąć dodatkowe informacje. Na razie zobacz, jak zastosować interaktywnie funkcję wordCount:

```
> let (numWords,numDups) = wordCount "All the king's horses and all the king's men";;
val numWords : int = 9
val numDups : int = 2
```
W tym kodzie pokazaliśmy efekt wykonania funkcji wordCount i powiązania dwóch zwracanych przez nią wyników z nazwami numWords i numDups. Analiza wyników pozwala zobaczyć, że dany tekst zawiera dziewięć słów. Dwa z nich się powtarzają, a siedem występuje tylko raz. Funkcja showWordCount wyświetla wyniki jako efekt uboczny działania zamiast zwracać je jako wartość:

```
> showWordCount "Couldn't put Humpty together again";;
--> Liczba słów w tekście: 5
--> Liczba powtórzeñ: 0
```
Na podstawie danych wyjściowych można w przybliżeniu stwierdzić, jak kod działa. Teraz przyjrzyjmy się programowi dokładnie.

# Dokumentowanie kodu

Zacznijmy od definicji funkcji wordCount z listingu 2.1. Pierwszy wiersz definicji nie jest kodem, lecz komentarzem:

/// *Analizowanie łańcucha znaków pod kątem powtarzających się słów*

Komentarze to wiersze rozpoczynające się od znaków // lub bloki umieszczone między sekwencjami (\* i \*). Wiersze rozpoczynające się od trzech ukośników (///) to komentarze XMLDoc, w których w razie potrzeby można umieszczać dodatkowe znaczniki XML-owe. Komentarze z programu można zapisać w jednym pliku *.xml* i przetwarzać za pomocą dodatkowych narzędzi.

# Używanie instrukcji let

Przyjrzyj się teraz dwóm pierwszym wierszom funkcji wordCount z listingu 2.1. Te wiersze definiują funkcję wordCount i lokalną wartość words. W obu przypadkach używane jest słowo kluczowe let:

```
let wordCount text=
   let words = ...
```
Słowo kluczowe let to najważniejsza instrukcja, jaką będziesz stosować, programując w F#. Służy ona do definiowania danych, obliczanych wartości i funkcji. Po lewej stronie instrukcji let często znajduje się prosty identyfikator, można tam jednak umieszczać także wzorce (przykłady znajdziesz w punkcie "Używanie krotek" w dalszej części rozdziału) lub nazwę funkcji z listą nazw argumentów tak jak w przypadku funkcji wordCount przyjmującej jeden argument, text. Po prawej stronie instrukcji let, czyli po znaku =, znajduje się wyrażenie.

#### **Wartości i niemodyfikowalność**

W innych językach wartość (ang. *value*) lokalna jest nazywana zmienną (ang. *variable*) lokalną. W F# nie można jednak modyfikować wartości lokalnych po ich zainicjowaniu, chyba że dana wartość lokalna jest jawnie opatrzona modyfikatorem mutable (do tego tematu wrócimy w rozdziale 4.). Dlatego programiści języka F# i autorzy jego specyfikacji wolą zwykle posługiwać pojęciem "wartość" zamiast "zmienna".

W rozdziale 4. zobaczysz, że dane pośrednio wskazywane przez wartości lokalne mogą być modyfikowalne, nawet jeśli dana wartość lokalna taka nie jest. Na przykład wartość lokalna będąca uchwytem do tabeli z haszowaniem nie może zostać zmodyfikowana tak, by wskazywała inną tabelę. Natomiast zawartość samej tabeli można modyfikować, wywołując operacje, które dodają i usuwają elementy tej tabeli. Liczne wartości i struktury danych w F# są jednak całkowicie niemodyfikowalne (ang. *immutable*). Oznacza to,

że ani określona wartość lokalna, ani dane, które ona wskazuje, nie mogą zostać zmienione za pomocą zewnetrznych modyfikacji. Takie dane nazywane są zwykle wartościami niemodyfikowalnymi. Na przykład wszystkie podstawowe typy z platformy .NET (m.in. liczby całkowite, łańcuchy znaków i wartości typu System. DateTime) są niemodyfikowalne. Ponadto w bibliotece języka F# zdefiniowane są różne niemodyfikowalne struktury danych, na przykïad Set i Map, oparte na drzewach binarnych. Pakiet System. Collections. Immutable z repozytorium NuGet obejmuje definicje znacznie większej liczby niemodyfikowalnych typów.

Wartości niemodyfikowalne mają wiele zalet. Początkowo definiowanie wartości, których nie da się zmienić, może wydawać się dziwne. Jednak wiedza o tym, że wartość jest niemodyfikowalna, sprawia, iż rzadko trzeba zastanawiać się nad **tożsamością obiektu** (ang. *object identity*). Niemodyfikowalne wartości można przekazywać do funkcji i mieć przy tym pewność, że nie zostaną zmienione. Ponadto można przekazywać je między różnymi wątkami bez obaw o niebezpieczny współbieżny dostęp do nich (to zagadnienie opisaliśmy w rozdziale 11.).

## Omówienie typów

F# to język z kontrolą typów. Dlatego uzasadnione jest pytanie o **typ** funkcji wordCount. Narzędzie F# Interactive już go wyświetliło:

#### *val wordCount : text:string -> int \* int*

Wynika z tego, że funkcja wordCount przyjmuje jeden argument typu string i zwraca wartości typu int \* int, co w F# oznacza parę liczb całkowitych. Symbol -> informuje, że wordCount to **funkcja**. W programie nie podano jawnie typu argumentu text, ponieważ typ funkcji wordCount jest określany na podstawie definicji w wyniku **inferencji**. Inferencję typów opisaliśmy w ramce "Co to jest inferencja typów?", a także szczegółowo w dalszych rozdziałach.

Typy w F# są istotne z różnych powodów — od wydajności, przez produktywność pisania kodu, po współdziałanie z innymi technologiami. Typy pomagają strukturyzować biblioteki, radzić sobie ze złożonością interfejsów API i dodawać ograniczenia w kodzie, które zagwarantują, że będzie on prawidłowy i będzie działał wydajnie. System typów w F# (inaczej niż w wielu innych językach z kontrolą typów) jest jednocześnie prosty i daje duże możliwości. Pod wieloma względami jest też piękny. Jest tak, ponieważ stosowane są w nim jednolite i umożliwiające łączenie konstrukty, na przykład krotki i funkcje, pozwalające tworzyć zwięzłe i opisowe typy. Ponadto inferencja typów sprawia, że prawie nigdy nie trzeba zapisywać typów w programie, choć czasem ich podawanie jest przydatne.

W tabeli 2.1 wymieniliśmy niektóre spośród najważniejszych sposobów tworzenia typów. Są to dostępne w F# techniki definiowania nowych typów. W rozdziałach 3. i 4. szczegółowo opisaliśmy wszystkie te techniki.

Niektóre konstruktory typów, na przykład list i option, są **generyczne**. Oznacza to, że można ich używać do budowania grup typów, tworząc zmienne generyczne (na przykład typów int list, string list, int list list itd.). Do tworzenia typów generycznych można stosować zarówno notację przedrostkową (int list), jak i notację przyrostkową (list<int>). Zwyczajowo notację przedrostkową (int list) stosuje się tylko dla typów z rodzin list i option. Zmienne określające typ, na przykład 'a i 'T, to miejsca, które można zastąpić dowolnym typem. Typy generyczne i zmienne określające typ opisaliśmy szczegółowo w rozdziałach 3. i 5.

| Rodzina typów    | Przykłady                         | Opis                                                                                                    |
|------------------|-----------------------------------|----------------------------------------------------------------------------------------------------|
| $typ$ option     | int option,<br>option <int></int> | Wartość danego typu lub wartość specjalna None. Np.:<br>Some 3, Some "3", None.                                                                           |
| typ list         | int list, list <int></int>        | Niemodyfikowalna lista powiązana wartości danego<br>typu. Wszystkie elementy listy muszą być tego samego<br>typu. Np.: [], [3;2;1].                       |
| $typ1 - p$ typ2  | int -> string                     | Typ funkcji reprezentujący wartość w postaci funkcji,<br>która przyjmuje wartości pierwszego typu i oblicza<br>wyniki drugiego typu. Np.: (fun x -> x+1). |
| $typ1 *  * typN$ | int * string                      | Typ krotki — pary, trójki lub większej liczby typów.<br>$Np$ .: $(1, "3")$ , $(3, 2, 1)$ .                                                                |
| typ              | int[]                             | Typ tablicowy do tworzenia "płaskich"<br>i modyfikowalnych kolekcji o stałej wielkości.                                                                   |
| unit             | unit                              | Typ obejmujący jedną wartość (), podobny do<br>wartości vojd z wielu języków imperatywnych.                                                               |
| "T               | 'T, 'a, 'Klucz,<br>'Wartość       | Zmienna określająca typ stosowana w kodzie<br>generycznym.                                                                                                |

*Tabela 2.1. Wybrane ważne typy i konstruktory oraz odpowiadające im wartości (int to typ reprezentujący liczby całkowite)*

#### **Co to jest inferencja typów?**

**Inferencja typów** polega na analizowaniu kodu w celu ustalenia ograniczeñ na podstawie sposobu uĝywania różnych nazw. Ograniczenia są ustalane dla każdego pliku (w uruchamianym w wierszu poleceń kompilatorze języka F#) i dla każdej wprowadzonej porcji kodu (w narzędziu F# Interactive). Te ograniczenia muszą być spójne. Gwarantuje to, że w programie typy są odpowiednio stosowane. Jeśli tak nie jest, zgłaszany jest błąd typów. Ograniczenia są ustalane od góry do dołu, od lewej do prawej i od zewnątrz do wewnątrz. Jest to istotne, ponieważ w niektórych sytuacjach kolejność inferencji wpływa na jej wynik.

Inferencja typów skutkuje **automatycznym uogólnieniem** kodu, dzięki czemu można go ponownie wykorzystać i jest w oczywisty sposób generyczny. Stosowane są odpowiednie typy generyczne, a programista nie musi ich jawnie zapisywać. Automatyczne uogólnienie to ważny czynnik pozwalający pisać zwięzły i jednocześnie możliwy do ponownego wykorzystania kod z kontrolą typów. Więcej o automatycznym uogólnianiu dowiesz się z rozdziału 5.

# Wywoływanie funkcji

Funkcje są istotą większości kodu pisanego w F#. Nie jest zaskoczeniem, że pierwszą rzeczą, jaką robi funkcja wordCount, jest wywołanie innej funkcji. Tu jest nią splitAtSpaces, czyli pierwsza funkcja zdefiniowana w programie:

```
let wordCount text=
     let words = splitAtSpaces text
```
Przyjrzyjmy się najpierw funkcji splitAtSpaces w narzędziu F# Interactive:

```
> splitAtSpaces "witaj, świecie";;
val it : string list = ["witaj,"; "Swiecie"]
```
Widać tu, że funkcja splitAtSpaces dzieli podany tekst na słowa w miejscach występowania spacji. W przykładowym kodzie występują też:

- literały znakowe, na przykład ' ' i 'a';
- literały łańcuchowe, na przykład "witaj, świecie";
- listy literałów łańcuchowych, na przykład zwrócona wartość ["witaj,"; "świecie"].

Literały i listy omówiliśmy szczegółowo w rozdziale 3. Listy to ważna struktura danych w F#. W tej książce znajdziesz wiele przykładów ich zastosowań.

#### Prosta składnia

Kompilator języka F# i narzędzie F# Interactive uwzględniają wcięcia w kodzie w F#, aby określić, gdzie konstrukty zaczynają się i kończą. Reguły stosowania wcięć są bardzo intuicyjne. Opisaliśmy je w dodatku, który stanowi przewodnik po składni języka F#. Na listingu 2.2 pokazaliśmy wersję funkcji wordCount, w której za pomocą słowa kluczowego in jawnie określany jest zasięg wszystkich nazw.

**Listing 2.2.** Wersja funkcji wordCount, w której jawnie używane są słowa kluczowe "in"

```
/// Analizowanie łańcucha znaków pod kątem powtarzających się słów
let wordCount text =
     let words = splitAtSpaces text in
     let distinctWords = List.distinct words in
     let numWords = words.Length in
     let numDups = numWords - distinctWords.Length in
     (numWords, numDups)
```
Dwa średniki (;;) są konieczne do kończenia kodu wprowadzanego w F# Interactive. Jeśli używasz środowiska IDE, na przykład Visual Studio, zwykle średniki są dodawane automatycznie po zaznaczeniu i uruchomieniu kodu. W tej książce podwójne średniki są pokazywane w interaktywnie wykonywanych fragmentach kodu, ale już nie w większych przykładach.

Czasem wygodne jest zapisywanie definicji let w jednym wierszu. W tym celu należy oddzielić wyrażenie od samej definicji słowem kluczowym in. Oto przykład:

```
let powerOfFour n =
     let nSquared = n * n in nSquared * nSquared
```
A to przykład zastosowania tej funkcji:

```
> powerOfFour 3;;
```

```
val it : int = 81
```
Zapis let *wzo* = *wyr1* in *wyr2* to podstawowy konstrukt języka. Człon *wzo* oznacza wzorzec, a *wyr1* i *wyr2* to wyrażenia. Kompilator języka F# dodaje słowo kluczowe in, jeśli *wyr2* jest wyrównane w pionie względem słowa kluczowego let z następnego wiersza.

26

■ Wskazówka Zalecamy stosowanie w kodzie pisanym w języku F# wcięć w postaci czterech spacji. Używanie tabulacji jest niedozwolone. Narzędzia obsługujące język F# zgłaszają błąd po napotkaniu tabulacji. Większość edytorów języka F# automatycznie przekształca wystąpienia znaku tabulacji na spacje.

# Zasięg

Wartości lokalne, na przykład words i distinctWords, są niedostępne poza ich **zasięgiem** (ang. *scope*). Gdy wartości są definiowane za pomocą słowa kluczowego let, ich zasięg to całe wyrażenie podane po definicji, ale z wyłączeniem samej definicji. Poniżej znajdziesz dwie przykładowe błędne definicje, które próbują uzyskać dostęp do wartości poza ich zasięgiem. Widać tu, że definicje let są przetwarzane sekwencyjnie od góry w dół. Pomaga to zagwarantować, że programy są poprawnie zbudowane i pozbawione wielu błędów związanych z niezainicjowanymi wartościami.

```
let badDefinition1 =
     let words = splitAtSpaces text
     let text = "We three kings"
     words.Length
```
Oto efekt uruchomienia kodu:

*error FS0039: The value or constructor 'text' is not defined*

A to następny przykład:

```
let badDefinition2 = badDefinition2 + 1
```
I efekt jego wykonania:

*error FS0039: The value or constructor 'badDefinition2' is not defined*

W definicjach funkcji można usunąć wartość z zasięgu, deklarując inną wartość o tej samej nazwie. Na przykład poniższa funkcja oblicza wartość (n\*n\*n\*n)+2:

```
let powerOfFourPlusTwo n =
```
let  $n = n * n$ let  $n = n * n$ let  $n = n + 2$ n

Ten kod to odpowiednik następującego zapisu:

```
let powerOfFourPlusTwo n =
   let nl = n * nlet n2 = n1 * n1let n3 = n2 + 2 n3
```
Usunięcie wartości z zasięgu nie zmienia pierwotnej wartości. Sprawia jedynie, że nazwa danej wartości nie jest dostępna w bieżącym zasięgu. Nie należy nadużywać tej techniki.

Ponieważ wiązania tworzone za pomocą instrukcji let to odmiana wyrażenia, takie polecenia można zagnieżdżać. Oto przykład:

```
let powerOfFourPlusTwoTimesSix n =
   let n3 =
```

```
let nl = n * nlet n2 = n1 * n1n2 + 2let n4 = n3 * 6 n4
```
Tu n1 i n2 to wartości zdefiniowane lokalnie za pomocą instrukcji let w wyrażeniu definiującym wartość n3. Tych wartości lokalnych nie można stosować poza ich zasięgiem. Na przykład poniższy kod spowoduje zgłoszenie błędu:

```
let invalidFunction n =
    let n3 =let n1Inner = n + n let n2Inner = n1Inner * n1Inner
          n1Inner * n2Inner
     let n4 = n1Inner + n2Inner + n3 // Błąd! Wartość n3 znajduje się w zasięgu, ale
                                               // pozostałe wartości są poza zasięgiem!
     n4
```
Zasięg lokalny jest wykorzystywany w F# do wielu celów — zwłaszcza do ukrywania szczegółów implementacji, których nie chcesz ujawniać poza funkcjami lub obiektami. Zagadnienie to opisaliśmy szczegółowo w rozdziale 7.

# Używanie struktur danych

Oto następny fragment kodu:

```
let wordCount text =
     let words = splitAtSpaces text
     let distinctWords = List.distinct words
     ...
```
Ten fragment pokazuje, jak struktury danych są używane w kodzie napisanym w języku F#. Ostatni wiersz ilustruje istotę obliczeń wykonywanych przez funkcję wordCount. Wykorzystano tu funkcję List.distinct z biblioteki języka F#, aby przekształcić podane słowa na listę z niepowtarzającymi się wyrazami. Wyniki działania tej funkcji można zobaczyć za pomocą narzędzia F# Interactive:

```
> List.distinct ["b"; "a"; "b"; "b"; "c" ];;
val it : string list = [ "b"; "a"; "c" ]
> List.distinct (List.distinct ["abc"; "ABC"]);;
val it : string list = [ "abc"; "ABC" ]
```
Warto zwrócić tu uwagę na kilka rzeczy:

- x Narzędzie F# Interactive wyświetla zawartość ustrukturyzowanych wartości (na przykład list).
- Powtarzające się elementy są w wyniku konwersji usuwane.
- x Elementy z listy zachowują kolejność, ponieważ funkcja List.distinct nie zmienia kolejności niepowtarzających się wartości.
- x W trakcie wyznaczania kolejności i sprawdzania równości w łańcuchach znaków domyślnie uwzględniana jest wielkość liter.

Nazwa List oznacza moduł języka F# FSharp.Collections.List z podstawowej biblioteki tego języka. Moduł ten obejmuje operacje powiązane z wartościami typu list. Dla typów często tworzone są odrębne moduły zawierające operacje powiązane z danym typem. Wszystkie moduły z należących do przestrzeni nazw FSharp przestrzeni nazw Core, Collections, Text i Control można podawać w postaci jednowyrazowych przedrostków (na przykład List.distinct). Inne moduły z wymienionych przestrzeni nazw to m.in. Set, Option, Map i Array. Funkcję List.distinct dodano w wersji F# 4.0. We wcześniejszych wersjach należy stosować inne rozwiązania, na przykład Set.ofList.

# Używanie właściwości i notacji z kropką

Dwa następne wiersze funkcji wordCount wyznaczają szukany wynik — liczbę powtarzających się słów. Używana jest do tego właściwość Length przetwarzanej wartości:

```
let numWords = words.Length
let numDups = numWords - distinctWords.Length
```
F# analizuje nazwy właściwości na etapie kompilacji (lub interaktywnie, jeśli używasz narzędzia F# Interactive; wtedy rozróżnienie na czas kompilacji i czas wykonywania programu nie obowiązuje). W tym celu wykorzystuje znane w czasie kompilacji informacje o typie wyrażenia podanym po lewej stronie kropki. Tu są to wyrażenia words i distinctWords. Niekiedy w kodzie trzeba podać typ, aby dookreślić potencjalnie wieloznaczne nazwy właściwości. Na przykład w poniższym kodzie podano typ, aby określić, że nazwa inp oznacza listę. Dzięki temu system typów języka F# może wywnioskować, że nazwa Length oznacza właściwość powiązaną z wartościami typu list:

let length (inp:'T list) = inp.Length

Tu 'T oznacza, że funkcja length jest generyczna. Sprawia to, że można ją stosować do list dowolnego typu. Generyczny kod opisaliśmy szczegółowo w rozdziałach 3. i 5.

Zastosowanie notacji z kropką wskazuje na to, że F# jest językiem jednocześnie funkcyjnym i obiektowym. Właściwości są rodzajem **składowych** (jest to ogólna nazwa określająca dowolne cechy powiązane z typem lub wartością). Składowe wskazywane za pomocą przedrostka w postaci nazwy typu to **składowe statyczne**. Składowe powiązane z konkretną wartością danego typu to **składowe instancji**. Dostęp do składowych instancji można uzyskać, podając obiekt po lewej stronie kropki. Rozróżnienie na wartości, właściwości i metody znajdziesz dalej w tym rozdziale, a szczegółowe omówienie składowych zawiera rozdział 6.

■ Uwaga Adnotacje określające typ mogą okazać się przydatną dokumentacją. Zwykle należy je dodawać w miejscu deklaracji zmiennej.

Czasem jawnie nazwane funkcje działają jak składowe. Wcześniej przedstawiony kod można zapisać też tak:

let numWords = List.length words let numDups = numWords - List.length wordSet

W kodzie napisanym w języku F# zetkniesz się z oboma stylami. W niektórych bibliotekach języka F# składowe są używane rzadko lub w ogóle się ich nie stosuje. Jednak rozsądne korzystanie ze składowych i właściwości pozwala znacznie ograniczyć konieczność tworzenia trywialnych funkcji get i set w bibliotekach, istotnie poprawić czytelność kodu klienckiego, a także umożliwić programistom, którzy stosują środowiska takie jak Visual Studio, łatwe i intuicyjne przeglądanie podstawowych funkcji rozwijanych bibliotek.

Jeśli kod nie zawiera adnotacji określających typ, które pozwalają zinterpretować notację z kropką, wystąpi błąd taki jak pokazany poniżej:

```
> let length inp = inp.Length;;
```
*error FS0072: Lookup on object of indeterminate type based on information prior to this program point. A type annotation may be needed prior to this program point to constrain the type of the object. This may allow the lookup to be resolved. You can resolve this by adding a type annotation as shown earlier.*

## Używanie krotek

Ostatni fragment funkcji wordCount zwraca **krotkę** składającą się z liczby słów i liczby powtarzających się słów:

```
...
(numWords, numDups)
```
Krotki to najprostsza i jednocześnie bodaj najbardziej przydatna ze wszystkich struktur danych języka F#. Wyrażenie tworzące krotkę to zestaw połączonych wyrażeń dających nowe wyrażenie:

```
let site1 = ("www.cnn.com", 10)
let site2 = ("news.bbc.com", 5)let site3 = ("www.msnbc.com", 4)let sites = (site1, site2, site3)
```
Oto typy określone w wyniku inferencji i obliczone wartości:

```
val site1 : string * int = ("www.cnn.com", 10)
val site2 : string * int = ("news.bbc.com", 5)
val site3 : string * int = ("www.msnbc.com", 4)
val sites : (string * int) * (string * int) * (string * int) =
   (("www.cnn.com", 10), ("news.bbc.com", 5), ("www.msnbc.com", 4))
```
Krotki można rozbić na tworzące je komponenty na dwa sposoby. W przypadku par (czyli krotek dwuelementowych) można jawnie wywołać funkcje fst (od ang. *first*, czyli "pierwszy") i snd (od ang. *second*, czyli "drugi"). Jak wskazują nazwy, funkcje te pobierają pierwszy i drugi element pary:

```
> fst site1;;
val it : string = "www.cnn.com"
> let relevance = snd sitel;;
val relevance : int = 10
```
Funkcje fst i snd są zdefiniowane w bibliotece języka F# i zawsze można z nich korzystać w programach w tym języku. Oto proste definicje tych funkcji:

```
let fst (a, ) = alet snd (, b) = b
```
Częściej jednak krotki są rozbijane za pomocą **wzorców**, tak jak w poniższym kodzie:

```
let url, relevance = site1
let siteA, siteB, siteC = sites
```
Tu nazwy podane po lewej stronie definicji są wiązane z odpowiednimi elementami podanej po prawej stronie wartości w postaci krotki. Tak więc url przyjmuje wartość "www.cnn.com", a relevance wartość 10.

Wartości w postaci krotek mają określony typ. Istnieje dowolna liczba rodzin typów krotek — jedna dla par (przechowujących dwie wartości), jedna dla trójek (przechowujących trzy wartości) itd. Oznacza to, że jeśli spróbujesz zastosować trójkę w miejscu, gdzie oczekiwana jest para, przed uruchomieniem kodu zgłoszony zostanie błąd związany z typami:

```
> let a, b = (1, 2, 3);error FS0001: Type mismatch. Expecting a
     'a * 'b
but given a
     'a * 'b * 'c
The tuples have differing lengths of 2 and 3
```
Krotki często są używane do zwracania wielu wartości przez funkcje (tak jak wcześniej w przykładowej funkcji wordCount). Nieraz służą też do przekazywania wielu argumentów do funkcji. Często krotka zwracana przez jedną funkcję staje się krotką przekazywaną do innej funkcji. W poniższym przykładowym kodzie została pokazana inna wersja zdefiniowanej i stosowanej wcześniej funkcji showWordCount:

```
let showResults (numWords, numDups) =
    printfn "--> Liczba słów w tekście: %d" numWords
    printfn "--> Liczba powtórzeñ: %d" numDups
```

```
let showWordCount text = showResults (wordCount text)
```
Funkcja showResults przyjmuje parę wartości rozbijaną na elementy numWords i numDups. Para danych wyjściowych z funkcji wordCount staje się parą danych wejściowych funkcji showResults.

#### **WartoĂci i obiekty**

W F# wszystko jest wartością. W niektórych innych językach wszystko jest obiektem. W praktyce słowa te możesz często stosować wymiennie, choć programiści języka F# zwykle rezerwują określenie "obiekt" dla wartości specjalnego rodzaju:

- wartości, których obserwowalne właściwości zmieniają się w trakcie wykonywania programu (zwykle w wyniku jawnej modyfikacji przechowywanych w pamięci danych lub za pomocą zewnętrznych zmian stanu);
- wartości, które wskazują dane lub stany określające tożsamość (takie jak unikatowe identyfikatory całkowitoliczbowe) albo wyznaczają ogólną tożsamość obiektu, służącą do odróżniania obiektów od innych wartości identycznych w pozostałych aspektach;
- wartości, które można sprawdzić, by ustalić dodatkowe mechanizmy za pomoca rzutowania, konwersji i interfejsów.

 $F#$  obsługuje obiekty, ale nie wszystkie wartości są uznawane za obiekty. Programowanie w F# nie jest zorientowane obiektowo. Język ten umożliwia jednak programowanie obiektowe i pozwala korzystać z obiektów tam, gdzie są najbardziej przydatne. W rozdziale 4. omówiliśmy szczegółowo tożsamość i modyfikowanie wartości.

## Używanie kodu imperatywnego

Zdefiniowane w poprzednim punkcie funkcje showWordCount i showResults wyświetlają wyniki za pomocą funkcji bibliotecznej printfn:

```
printfn "--> Liczba słów w tekście: %d" numWords
printfn "--> Liczba powtórzeñ: %d" numDups
```
Jeśli znasz język OCaml, C lub C++, funkcja printfn będzie wyglądała znajomo (jak odmiana funkcji printf). Funkcja printfn dodaje też znak nowego wiersza na końcu wyświetlanego tekstu. Tu wzorzec %d to miejsce przeznaczone na liczbę całkowitą, a pozostała część tekstu jest wyświetlana w dosłownej postaci w konsoli.

F# obsługuje też powiązane funkcje, na przykład printf, sprintf i fprintf (ich omówienie znajdziesz w rozdziale 4.). Rodzina funkcji printf (inaczej niż w C i C++) formatuje tekst z zachowaniem bezpieczeństwa ze względu na typ. Kompilator języka F# sprawdza, czy kolejne argumenty są zgodne z wymogami poszczególnych miejsc na dane.

Przyrostek n w nazwie printfn oznacza, że po danych wyjściowych rozpoczynany jest nowy wiersz. W F# tekst można formatować także w inny sposób. Możesz na przykład bezpośrednio wykorzystać biblioteki platformy .NET:

```
System.Console.WriteLine("--> Liczba słów w tekście: {0}", numWords)
System.Console.WriteLine("--> Liczba powtórzeñ: {0}", numDups)
```
Sekwencja {0} wyznacza miejsce na dane, przy czym kompilator nie sprawdza tu, czy argumenty pasują do tego miejsca. Za pomocą funkcji printfn można też pokazać, jak stosować sekwencyjnie uruchamiane wyrażenia do wywoływania efektów w świecie zewnętrznym.

Podobnie jak w wyrażeniach let...in... czasem wygodnie jest zapisywać sekwencyjnie wykonywany kod w jednym wierszu. W tym celu dwa wyrażenia należy rozdzielić średnikiem (;). Pierwsze podwyrażenie jest przetwarzane (zwykle w celu wywołania efektów ubocznych), jego wynik zostaje pominięty, a wartością całego wyrażenia zostaje wynik drugiego podwyrażenia. Oto prostszy przykład zastosowania tego konstruktu:

```
let two = (printfn "Witaj, świecie"; 1 + 1)
let four = two + two
```
Ten kod po uruchomieniu wyświetli napis Witaj, świecie tylko jeden raz — gdy uruchomiona zostanie definicja wartości two. W F# nie występują typowe instrukcje. Fragment (printfn "Witaj, Ăwiecie"; 1 + 1) jest wyrażeniem, jednak w trakcie jego przetwarzania pierwsza część powoduje efekt uboczny, po czym wynik tej części jest pomijany. Często wygodnie jest stosować nawiasy do wyodrębniania sekwencyjnie wykonywanego kodu. Kod ze skryptu można (w teorii) umieścić w nawiasie i dodać średnik. Dzięki temu proste konstrukty stosowane w kodzie są lepiej widoczne:

```
(printfn "--> Liczba słów w tekście: %d" numWords;
 printfn "--> Liczba powtórzeñ: %d" numDups)
```
■ Uwaga Symbol; służy do zapisywania sekwencyjnie wykonywanego kodu w wyrażeniach. Znaki;; są używane do kończenia interakcji w sesji w narzędziu F# Interactive. Średniki są opcjonalne, gdy poszczególne fragmenty sekwencyjnie wykonywanego kodu są umieszczane w odrębnych wierszach rozpoczynających się z tym samym wcięciem.

# **Uĝywanie bibliotek obiektowych w F#**

Wartość F# wynika nie tylko z tego, co możesz zrobić w samym języku, ale też z komponentów spoza języka, z których można korzystać. Na przykład sam F# nie obejmuje biblioteki do tworzenia graficznego interfejsu użytkownika. Zamiast tego jest powiązany z platformą .NET, a poprzez nią może korzystać z większości znaczących technologii programistycznych dostępnych w popularnych platformach informatycznych. Zetknąłeś się już z jednym przypadkiem zastosowania bibliotek platformy .NET — w pierwszej ze zdefiniowanych wcześniej funkcji:

```
/// Podział łańcucha znaków na słowa w miejscach występowania spacji
let splitAtSpaces (text: string) =
     text.Split ' '
     |> Array.toList
```
Tu text.Split to wywołanie metody instancji Split z biblioteki platformy .NET. Metoda ta jest zdefiniowana dla wszystkich obiektów reprezentujących łańcuchy znaków.

Aby lepiej przedstawić tę technikę, w drugim przykładzie wykorzystamy dwie rozbudowane biblioteki dostępne w platformie .NET — System.IO i System.Net. Kompletny przykład pokazany na listingu 2.3 to skrypt, który można uruchomić w narzędziu F# Interactive.

*Listing 2.3. Używanie w F# bibliotek platformy .NET związanych z sieciami*

open System.IO open System.Net

```
/// Pobieranie zawartości adresu URL za pomocą żądania sieciowego
let http (url: string) =
     let req = WebRequest.Create(url)
     let resp = req.GetResponse()
     let stream = resp.GetResponseStream()
     let reader = new StreamReader(stream)
     let html = reader.ReadToEnd()
     resp.Close()
     html
```
http "http://news.bbc.co.uk"

W tym przykładzie zostało wykorzystanych kilka ważnych bibliotek platformy .NET. Pomaga to zapoznać się z ciekawymi konstruktami języka F#. W następnych punktach opisaliśmy pokazany listing.

# Dostęp do przestrzeni nazw i modułów za pomocą wywołania open

Pierwszy fragment widoczny w tym kodzie to zastosowanie wywołania open do uzyskania dostępu do funkcji z przestrzeni nazw System.IO i System.Net:

open System.IO open System.Net

Przestrzenie nazw omówiliśmy szczegółowo w rozdziale 7. Pokazane tu deklaracje sprawiają, że można korzystać z dowolnych komponentów dostępnych w wymienionych przestrzeniach nazw bez podawania kompletnych ścieżek. Jeśli nie zastosujesz wywołania open, będziesz musiał posługiwać się podanym poniżej zapisem, którego rozwlekłość jest oczywista:

```
let req = System.Net.WebRequest.Create(url)
```
Za pomocą wywołania open można też korzystać z zawartości modułów języka F# bez podawania kompletnych ścieżek. Dokładne omówienie modułów znajdziesz w rozdziale 7.

#### **WiÚcej o wywoïaniu open**

Wywołanie open to łatwy sposób na dostęp do zawartości przestrzeni nazw i modułów. Należy jednak zwrócić uwagę na pewne szczegóły. Otóż wywołanie to nie wczytuje ani nie wskazuje biblioteki. Zamiast tego ujawnia funkcje z już wczytanych bibliotek. Aby wczytać bibliotekę, należy wskazać konkretny plik DLL za pomocą składni #r (w skrypcie) lub opcji -r (w wierszu poleceń).

Biblioteki i przestrzenie nazw są niezależne od siebie. Wiele bibliotek może udostępniać funkcje z tej samej przestrzeni nazw, a każda biblioteka może zawierać funkcje z wielu przestrzeni nazw. Czesto jedna biblioteka obejmuje większość funkcji z danej przestrzeni nazw. Na przykład większość funkcji z przestrzeni nazw System.Net znajduje się w bibliotece System.Net.dll, ale niektóre funkcje z tej przestrzeni nazw pochodzą z innych bibliotek systemowych. Aby umieścić kod w przestrzeni nazw, dodaj deklarację namespace w górnej części pliku (opisaliśmy to w rozdziale 7.).

Jeśli dwie przestrzenie nazw obejmują typy, podrzędne przestrzenie nazw i (lub) moduły o identycznych nazwach, to po użyciu wywołania open dla tych przestrzeni nazw dostep do ich zawartości można uzyskać za pomocą tych samych skróconych ścieżek. Na przykład przestrzeń nazw System obejmuje typ String, a przestrzeń FSharp. Core zawiera moduł String. Wtedy w trakcie wyszukiwania identyfikatora takiego jak String.map sprawdzane są wartości i składowe obu komponentów o nazwie String. Jeśli pojawia się wieloznaczność, wybierany jest element z przestrzeni nazw, dla której open wywołano później.

Jeżeli zdarzy się kolizja nazw, możesz zdefiniować własne skrócone nazwy modułów i typów. Oto przykłady: module MyString = My. Modules. String i type SysString = System. String. Nie można jednak tworzyć aliasów dla przestrzeni nazw.

#### Pobieranie stron internetowych

W drugiej połowie listingu 2.3 używana jest biblioteka System.Net, by zdefiniować funkcję http wczytującą strony internetowe w HTML-u. Aby zbadać działanie tej funkcji, wpisz w narzędziu F# Interactive następujące wiersze:

```
> open System.IO;;
> open System.Net;;
> let req = WebRequest.Create("http://news.bbc.co.uk");;
val req : WebRequest
> let resp = req.GetResponse();;
val resp : WebResponse
> let stream = resp.GetResponseStream();;
val stream : Stream
> let reader = new StreamReader(stream);;
val reader : StreamReader
> let html = reader.ReadToEnd();;
val html : string =
   "<html><head><title>BBC News and Sport</title><meta http-eq"+[959 chars]
```
Pierwszy wiersz tego kodu tworzy obiekt typu WebRequest. Używana jest do tego statyczna metoda Create, będąca składową typu System.Net.WebRequest. Wynik tej operacji to obiekt, który działa jak uchwyt przetwarzanego żądania pobrania strony internetowej. Za pomocą tego uchwytu możesz na przykład anulować żądanie lub sprawdzić, czy zostało już przetworzone. Drugi wiersz wywołuje metodę instancji GetResponse. Pozostałe wiersze z przykładu pobierają strumień danych z odpowiedzi na żądanie (służy do tego wywołanie resp.GetResponseStream()), tworzą obiekt służący do odczytu tego strumienia (za pomocą wywołania new StreamReader(stream)) i wczytują kompletny tekst ze strumienia. Operacje wejścia – wyjścia z platformy .NET omówiliśmy szczegółowo w rozdziale 4. Na razie możesz za pomocą eksperymentów w narzędziu F# Interactive przekonać się, że opisane informacje rzeczywiście pobierają kod HTML strony internetowej.

#### $M$ *Martości, metody i właściwości*

Oto różnice między wartościami, metodami i właściwościami:

- Wartości to parametry i elementy z najwyższego poziomu zdefiniowane za pomocą wywołania 1 et lub dopasowywania do wzorca. Na przykïad: form, text, wordCount.
- Metody to nazwane operacje powiązane z typami lub wartościami. Mogą być dostępne zarówno dla prostych wartości, jak i dla obiektów. Metody można przeciążać (zobacz rozdział 6.), co sprawia, że to, która metoda zostanie użyta, zależy od typów i liczby argumentów. Na przykład: System.Net.WebRequest.Create(url) i resp.GetResponseStream().
- **Właściwości** to powiązane z typami albo wartościami nazwane operacje pobierające lub ustawiające dane. Właściwość to skrót pozwalający wywoływać metody składowe, które służą do pobierania lub ustawiania danych. Na przykład: System.DateTime.Now i form.TopMost.
- **Właściwości indeksujące** to właściwości, które przyjmują argumenty w postaci indeksu. Właściwości indeksujące o nazwie Item są dostępne za pomocą składni . [] (kropka jest wymagana). Na przykład: vector.[3] i matrix.[3,4].

Oto ustalony w wyniku inferencji typ funkcji http kończącej opisaną sekwencję:

*val http : url:string -> string*

# **Pobieranie i uĝywanie pakietów**

W poprzednim podrozdziale pokazaliśmy, jak używać jednej z bibliotek bogatego ich zbioru dostępnego nawet w najprostszej instalacji F#. Język ten umożliwia jednak korzystanie także z wielu innych bibliotek. Na przykład w witrynie *http://nuget.org* dostępne jest duże repozytorium **pakietów**. W następnym przykładzie zastosujesz pakiety Suave i FSharp.Data języka F#.

#### **Pomoc w formacie XML w środowisku IDE**

W rozbudowanych interaktywnych edytorach, takich jak Visual Studio i Xamarin Studio, moĝna ïatwo dowiedzieć sie wiecej o funkcjach dostepnych w bibliotekach. W tym celu należy umieścić kursor na odpowiednich identyfikatorach w kodzie źródłowym. Na przykład jeśli przeniesiesz kursor na słowo Create w wywołaniu WebRequest.Create, zobaczysz pokazaną poniżej pomoc w formacie XML.

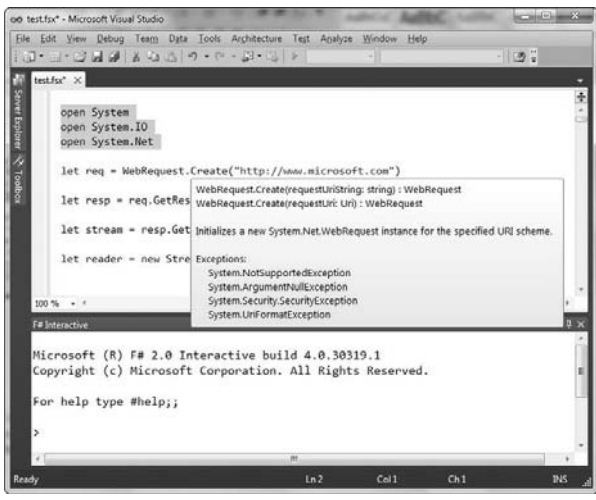

Dwa najczęściej stosowane sposoby pobierania pakietów dla języka F# to używanie programów *nuget.exe* i *paket.exe*. Możesz wykorzystać dowolny z nich.

- x Jeśli chcesz używać programu *nuget.exe*, najpierw pobierz go ze strony *http://nuget.org* i zainstaluj. Następnie uruchom poniższe instrukcje w wierszu poleceń:
	- > nuget install Suave –ExcludeVersion -OutputDirectory packages
	- > nuget install FSharp.Data –ExcludeVersion -OutputDirectory packages
- x Jeżeli wolisz zastosować program *paket.exe*, najpierw pobierz go ze strony *http://fsprojects.github.io/paket* i zainstaluj. Następnie umieść pokazany poniżej tekst w pliku *paket.dependencies* zapisanym w pustym katalogu (do tworzenia i edycji pliku wykorzystaj dowolny edytor tekstu):

```
source https://nuget.org/api/v2
nuget Suave
nuget FSharp.Data
```
Potem uruchom poniższą instrukcję w katalogu zawierającym plik paket.dependencies:

```
> paket.exe install
```
Niezależnie od tego, którą techniką się posłużysz, uzyskasz katalog *packages* zawierający podkatalogi *FSharp.Data* i *Suave*. Są to zainstalowane pakiety, których będziesz używać w dalszych podrozdziałach.

# **DostÚp do zewnÚtrznych danych za pomocÈ pakietów jÚzyka F#**

Po pobraniu pakietu FSharp.Data możesz zastosować go, by uzyskać dostęp do różnorodnych zewnętrznych źródeł danych. W tym przykładzie użyjesz tabeli bezpośrednio z Wikipedii — popularnej encyklopedii internetowej. Możesz wybrać dowolną tabelę z danymi z tej lub innej witryny. Tu używana jest tabela *Table of the Top 100 Most Endangered Species*, która w czasie powstawania tej książki była dostępna pod następującym adresem URL:

http://en.wikipedia.org/wiki/The world's 100 most threatened species

W razie potrzeby popraw ten adres URL lub zastosuj inny, prowadzący do innej tabeli z danymi, i odpowiednio dostosuj pokazany poniżej kod:

```
#r "packages/FSharp.Data/lib/net40/FSharp.Data.dll"
```

```
open FSharp.Data
```

```
type Species =
HtmlProvider<"http://en.wikipedia.org/wiki/The world's 100 most threatened species">
```

```
let species =
```

```
 [ for x in Species.GetSample().Tables.``Species list``.Rows ->
       x.Type, x.``Common name`` ]
```
Są to prawdopodobnie trzy najbardziej magiczne wiersze z tego rozdziału. Ich uruchomienie daje następujący efekt:

```
val species : (string * string) list =
   [("Plant (tree)", "Baishan Fir");
    ("Reptile", "Leaf scaled sea-snake");
    ...
    ("Mammal", "Attenborough's echidna")]
```
Za pomocą zaledwie trzech wierszy zastosowaliśmy technikę **screen scraping** (polegającą na wczytywaniu informacji z ekranu) i pobraliśmy spory zbiór danych. Teraz możesz przetworzyć te dane za pomocą technik programowania funkcyjnego. Więcej na ich temat dowiesz się z rozdziałów 3. i 8.

```
let speciesSorted =
     species
       |> List.countBy fst
       |> List.sortByDescending snd
```
Oto wynik uruchomienia tego kodu:

```
val speciesSorted : (string * int) list =
   [("Plant", 13); ("Bird", 11); ("Fish", 10); ("Plant (tree)", 8);
    ("Amphibian (frog)", 7); ("Mammal (primate)", 6); ("Mammal", 5);
 ...
    ("Fish (shark)", 1)]
```
Ta lista wyświetla 100 podzielonych na kategorie gatunków zwierząt najbardziej zagrożonych wyginięciem.

# **Uruchamianie serwera WWW i udostępnianie danych za pomocÈ pakietów jÚzyka F#**

Jeden z pakietów pobranych w poprzednim podrozdziale to Suave. Jest to prosta platforma służąca do tworzenia serwerów WWW w języku F#. Więcej na jej temat dowiesz się ze strony *http://suave.io*. Serwery WWW Suave są bardzo wydajne i skalowalne, co pozwala na równoległą obsługę wielu żądań sieciowych. Serwery te działają w modelu nieblokującym i wykorzystują mechanizmy języka F#, które poznasz w rozdziale 11.

W pokazanym poniżej kodzie uruchamiany jest lokalny serwer WWW, który udostępnia tekst w formacie HTML wygenerowany na podstawie danych pobranych w poprzednim przykładzie. Więcej o programowaniu sieciowym i pisaniu stron internetowych dowiesz się z rozdziału 14. Przyjrzyj się poniższemu kodowi:

```
#r "packages/Suave/lib/net40/Suave.dll"
```

```
open Suave
open Suave.Web
left html =
     [ yield "<html><body><ul>"
       for (category,count) in speciesSorted do
          yield sprintf "<li>Kategoria <b>%s</b>: <b>%d</b></li>" category count
      yield "</ul></body></html>" ]
     |> String.concat "\n"
```

```
startWebServer defaultConfig (Successful.OK html)
```
Ten serwer WWW działa lokalnie i jest dostępny tylko na maszynie lokalnej. Z rozdziału 14. dowiesz się, jak umożliwić dostęp do serwera z poziomu innych maszyn. Po uruchomieniu tego kodu zobaczysz informacje podobne do poniższych:

```
[I] 2015-02-12T20:15:40.6980929Z: listener started in 14.001 ms with binding
localhost:8083
```
Jeśli na tym samym komputerze uruchomisz przeglądarkę internetową, możesz wpisać w jej pasku adresu adres URL *http://localhost:8083*. Jeżeli serwer WWW działa poprawnie, zobaczysz wyświetlone informacje z rysunku 2.1.

Więcej o programowaniu rozwiązań dla sieci dowiesz się z rozdziału 14. Zobaczysz przede wszystkim, jak używać opartej na F# platformy WebSharper do pisania za pomocą F# kodu w HTML-u i JavaScripcie oraz kodu uruchamianego po stronie serwera. Niewielkim dodatkowym nakładem pracy możesz uatrakcyjnić wyświetlane treści za pomocą popularnej platformy Angular, służącej do tworzenia rozwiązań działających w sieci. Jeśli masz praktyczną wiedzę z zakresu HTML-a, rozpoznasz wiele użytych tu elementów związanych z wyświetlaniem stron:

```
let angularHeader = """<head>
<link rel="stylesheet"
href="http://maxcdn.bootstrapcdn.com/bootstrap/3.2.0/css/bootstrap.min.css">
<script src="http://ajax.googleapis.com/ajax/libs/angularjs/1.2.26/angular.min.js"> </script>
</head>"""
let fancyText =
     [ yield """<html>"""
```
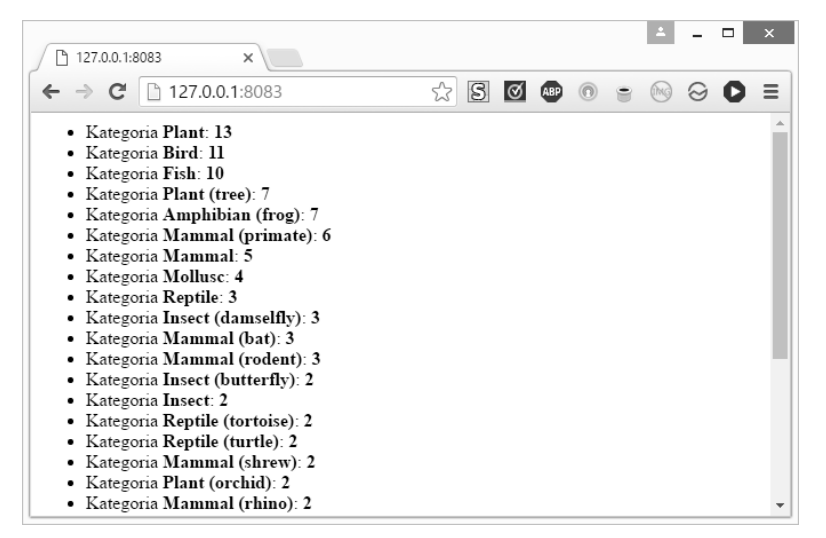

*Rysunek 2.1. Używanie przeglądarki do wyświetlania witryny utworzonej za pomocą Suave*

```
 yield angularHeader
  yield """ <body>"""
  yield """ <table class="table table-striped">"""
                yield """ <thead><tr><th>Kategoria</th><th>Liczba</th></tr></thead>"""
  yield """ <tbody>"""
  for (category,count) in speciesSorted do
 yield sprintf "<tr><td>%s</td><td>%d</td></tr>" category count<br>yield """ </tbody>"""
              s/tbody>"""
  yield """ </table>"""
  yield """ </body>"""
  yield """</html>""" ]
 |> String.concat "\n"
```
startWebServer defaultConfig (Successful.OK fancyText)

Możliwe, że na tym etapie będziesz musiał ponownie uruchomić narzędzie F# Interactive. Nowa zawartość strony jest widoczna na rysunku 2.2.

Język F# możesz stosować także do wykonywania wielu innych zadań oprócz udostępniania stron internetowych. Przekonasz się o tym w trakcie lektury tej książki.

# **Podsumowanie**

W tym rozdziale przedstawiliśmy proste programowanie interaktywne z użyciem języka F# i platformy .NET. Zobaczyłeś tu wiele konstruktów stosowanych w codziennej pracy z tym językiem. Nauczyłeś się pobierać pakiety używane w F# i wstępnie zapoznałeś się z tym, jak używać rozbudowanej biblioteki języka F# — FSharp.Data. Utworzyłeś też i uruchomiłeś serwer WWW, który udostępnia informacje pobrane z Wikipedii. Językiem używanym do wyświetlania danych był HTML.

W następnym rozdziale bliżej przyjrzysz się opisanym tutaj i nowym konstruktom służącym do opartego na kompozycji komponentów i zwięzłego programowania funkcyjnego w F#.

39

#### F# 4.0 DLA ZAAWANSOWANYCH

| ↑ 127.0.0.1:8083<br>$\times$              | $\pmb{\times}$<br>$\Box$ |
|-------------------------------------------|--------------------------|
| $\leftarrow \rightarrow C$ 127.0.0.1:8083 | ☆                        |
| Kategoria                                 | Liczba                   |
| Plant                                     | 13                       |
| Bird                                      | 11                       |
| Fish                                      | 10                       |
| Plant (tree)                              | $\overline{7}$           |
| Amphibian (frog)                          | $\overline{7}$           |
| Mammal (primate)                          | 6                        |
| Mammal                                    | 5                        |
| Mollusc                                   | $\overline{4}$<br>▼      |

*Rysunek 2.2. Witryna z lepszym formatowaniem utworzona za pomocą biblioteki Suave*

■ Uwaga W rozdziale 3. używane są niektóre funkcje zdefiniowane w niniejszym rozdziale. Jeśli korzystasz z narzędzia F# Interactive, wygodne będzie pozostawienie otwartej sesji w trakcie lektury.

# **Skorowidz**

## **A**

abstrakcje, 83 abstrakcyjne ujmowanie sterowania, 60 adnotacje dotyczące dostępności, 168, 169 określające typ, 120 ADO.NET, 349 nawiązywanie połączeń, 349 tworzenie baz danych, 350 tworzenie tabel, 350 używanie procedur składowanych, 352 agenty, 296 agregacje, 343 akcje, 62 aksjomat, 313 akumulowanie, 63, 229 algebra liniowa, 266 algorytm centroidów, 264 algorytmy generyczne, 112 aliasy, 69 analizowanie łańcucha znaków, 21 anulowanie operacji, 295 aplikacja wizualizująca fraktale, 424 aplikacje graficzne, 409 ograniczone obliczeniami, 290 ograniczone operacjami wejścia – wyjścia, 290

sieciowe, 355 typu klient – serwer, 378, 382 współbieżne, 516 argumenty opcjonalne, 135 z nazwami, 135 ASCII, 184, 185 asercje, 511 asynchroniczne operacje, 293 platformy .NET, 294 przetwarzanie, 290 zadanie, 358 asynchroniczny agent, 301 atrybut ReflectedDefinition, 473 atrybuty, 541 do sterowania, 512 automatyczne rzutowanie w górę, 118 śledzenie zasobów, 403 uogólnienie kodu, 25, 61 właściwości, 141 automatycznie otwierane moduły, 174

#### **B**

bazy danych, 347 BDD, Binary Decision Diagrams, 311 bezpieczeństwo danych, 346 biblioteka Deedle, 271 Eto, 407 Eto Forms, 416

Extreme Optimization, 267 FCore, 267 FSharp.Charting, 254 FSharp.Core, 480, 481 FSharp.Data, 480 Math.NET, 266–270 Math.NET Numerics, 267 NMath, 267 System.Net, 34 WebSharper.Warp, 378 biblioteki, 477, 478 .NET, 108 JavaScriptu, 404 obiektowe, 33 platformy .NET, 481 związane z refleksją, 484 binarne diagramy decyzyjne, 320 bit, 312 blokada, 307 typu ReaderWriterLock, 308 blokowanie haszowania, 242 porównywania dla typu, 242 sprawdzania równości, 242 bramka, 312 budowa aplikacji graficznej, 409 kontrolki, 434 budowanie bibliotek, 504 łańcuchów znaków, 183

#### **C**

cechy układów, 319 chronienie wewnętrznego stanu, 169 CLR, Common Language Runtime, 477 cytowania, 470, 471, 549 czas życia zasobu, 152, 154 częściowe implementacje obiektów, 147 zaimplementowane typy, 148

#### **D**

dane binarne, 211 liczbowe, 253 zewnętrzne, 337 debugowanie, 513 aplikacji współbieżnych, 516 kodu w języka C, 515 kodu w języku F#, 514 definicje lokalne, 166 definiowanie generatora wyrażeń, 457 interfejsowych typów obiektowych, 142 palety kolorów, 423 typów, 97, 546 typów obiektowych, 138 typów rekordowych, 98 typów wyjątków, 80 unii z dyskryminatorami, 100 wielu typów, 102 deklarowanie właściwości automatycznych, 141 dekodowanie danych binarnych, 211 łańcuchów znaków Unicode, 210 delegaty, 161 delegowanie, 148, 149 diagnostyka, 510 diagram BDD, 323 DLL, Dynamic Link Library, 175 dodawanie jednostek do algorytmów liczbowych, 274

jednostek do definicji typów, 277 operatorów przeciążonych, 134 reaktywności, 370 dokumentacja, 23, 504 domknięcie, closure, 60 domyślne odwzorowania typów, 496 dopasowywanie, 542 do wzorca, 50, 117 ustrukturyzowanych wartości, 51 wartości typów, 236 dostawca typów, 337, 340, 474, 486 dla wyrażeń regularnych, 194 dostęp do baz danych, 348 do modułów, 33 do przestrzeni nazw, 33 do zewnętrznych danych, 37 dostosowywanie generycznych typów kolekcji, 243 dowiązywanie statyczne, 505 drzewa niezrównoważone, 247 składniowe, 197, 250 zrównoważone, 48, 248 dwubitowy sumator, 316 dynamiczne operatory refleksji, 470 rzutowanie w dół, 117 szablony HTML-a, 373 dyrektywa \_\_declspec, 492 dyrektywy narzędzia F# Interactive, 509 dyskryminator, 100 dziedziczenie implementacji, 149, 534 interfejsów, 146

#### **E**

edycja kodu, 22, 502 efekty uboczne, 91, 93 elastyczne ograniczenia typu, 119 elementy aplikacji, 426 ETL, Extract, Transform, Load, 15

#### **F**

F#, 16 F# Interactive, 507 dyrektywy, 509 finalizacja, 153 flowlet, 361, 398 format JSON, 195, 201, 339 XML, 195, 197 formatowanie binarne, 207 danych, 183 łańcuchów znaków, 186, 187 strukturalne, 186 formaty konkretne, 195, 201 formlety, 361, 392 reaktywne, 399 zależne, 398 formularze funkcyjne, 392 fraktale, 420, 424 FsLab, 253 funkcja, 24 lambda, 55 makeLayout, 411 makeMenu, 412 printf, 185 Seq.choose, 222 writeValue, 108 funkcje, 25, 130, 543 anonimowe, 55 formatujące, 185 generyczne, 104, 123, 473 kolekcji, 55, 56 lokalne, 59, 60 matematyczne, 258 modułu Array, 72 modułu WebSharper.Formlets.Enha nce, 394 określające typ, 124 przekształcanie sekwencji, 215 rekurencyjne, 44 rekurencyjne ogonowo, 46 statystyczne, 62, 267, 268 używane jako wartości, 217 wewnątrzwierszowe, 113 wzajemnie rekurencyjne, 46 z modułu List, 47

z modułu Seq, 215 zliczające, 62 zwracające klucz, 62 funkcyjne formularze sieciowe, 392

#### **G**

generator, 63 generator wyrażeń reprezentujących obliczenia, 457 generowanie dokumentacji, 504 list, 219 nakładek, 499 tablic, 73, 219 zadań, 296 generyczna funkcja, 87 serializacja binarna, 108 usługa memoizacji, 88 generyczne algorytmy, 110, 111 formatowanie strukturalne, 186 formatowanie wartości, 107 haszowanie, 105 operatory, 124 pakowanie i wypakowywanie, 107 porównania, 107 typy kolekcji, 243 generyczność kodu dotyczącego liczb, 263 generyczny kod, 110 graficzne narzędzia projektowe, 416 graficzny interfejs użytkownika, GUI, 149, 407 grupowanie, 345 w sekwencjach, 223 GUI, Graphical User Interface, 149, 407

#### **H**

hash-consing, 232 haszowanie, 105, 107, 239, 240 strukturalne, 77

hermetyzacja, 140, 165 hierarchie, 113 interfejsowych typów obiektowych, 146 typów interfejsowych, 112 histogram, 268 hosting siteletów, 378 HSV, Hue, Saturation, Value, 422

#### **I**

IDE, Integrated Development Environment, 22, 513 idiomy, 537 IL, Intermediate Language, 170 imperatywne kolekcje, 74 implementowanie interfejsowych typów obiektowych, 143 interfejsu IDisposable, 154 licznika, 297 lokalnych uproszczeń, 327 metody Async.Parallel, 305 modelowania probabilistycznego, 461 indeksowanie w sekwencjach, 223 inferencja, 24 typów, 25, 57, 120, 217 instrukcja let, 23, 26 instrukcje warunkowe, 44 integralność danych, 347 inteligentne aplikacje sieciowe, 355 interfejs API, 335 IDisposable, 151, 153 PInvoke, 499 interfejsowe typy obiektowe, 141, 142 iteracje, 66 iterowanie po sekwencji, 214 z wykorzystaniem funkcji, 60 izolowanie wykonywania kodu, 484

#### **J**

jawne określanie argumentów, 123 tworzenie wątków, 306 tworzenie zadań, 306 jawny typ sygnaturowy, 179 jednostki miary, 273 język C, 490  $C_{++}$ , 490 F#, 16 pośredni, IL, 170 SQL, 341 T-SQL, 348 wyrażeń algebraicznych, 327 JSON, JavaScript Object Notation, 195

#### **K**

kanał odpowiedzi, 299 kanoniczna krzywa sklejana, 419 kategorie narzędzi, 501 wyjątków, 78 klasa, 130 Container, 410 System.Console, 84 klient rozbudowany, 360 klonowanie rekordów, 99 klucz, 261 kod imperatywny, 32 kodowanie danych binarnych, 211 Unicode, 210 kody do formatowania łańcuchów znaków, 186 liczbowe, 259 kolejka komunikatów, 409 kolejność kompilacji, 174, 177, 178 kolekcje, 74, 544 z platformy .NET, 483 kombinator deszeregujący, 207 szeregujący, 207

kombinatory HTML-a, 367 siteletów, 383 komentarze, 541 komórka cons, cons cell, 47 komórki referencji, 90 kompilacja, 177, 509 kompilowanie schematu, 466 komponenty jednoplikowe, 181 wielokrotnego użytku, 181 kompozycja, 543 funkcji, 57 konstruktor try…finally, 79 konstruktory, 25 domyślne, 132 generyczne, 24 główne, 132 jawne, 133 konstrukty, 218, 289, 453 bibliotek, 529 pochodne, 313 konteksty udostępniania, 386 kontrola przepełnienia, 256 typów, 24, 471 kontrolka menedżera skryptu, 369 OwnerDrawButton, 434 kontrolki graficzne, 410 lekkie, 444 niestandardowe, 432 kontynuacja, 249 konwencje nazewnictwa, 531 wielkości znaków, 531 wywołań, 490 konwersja, 257 RGB na HSV, 423 konwersje, 43 krotka, 30, 544 krzywa Béziera, 419 kwantyfikowane formuły logiczne, 313 kwerendy, 220, 261, 341, 549 wewnętrzne, 344

#### **L**

leniwe przetwarzanie, 94, 217 wartości, 89 liczby, 41 LINQ, Language Integrated Queries, 217 listy, 46, 544 literał tekstowy, 184 literały, 41, 255, 541 logiczne uporządkowanie danych, 346

#### Ł

łańcuch znaków, 41, 43, 183 łączenie elementów, 413 kontrolek i menu, 410 narzędzi z debugowaniem, 520 operacji w potok, 56 operacji w potok, 57 podejścia funkcyjnego i obiektów, 151 siteletów, 383 skryptów, 502 wzorców, 53

#### **M**

macierz, 270, 440 odwrotna, 270 maszyny stanowe, 298 mechanizm odzyskiwania pamięci, 152, 489 podziału na tokeny, 204 refleksji, 466 memoizacja, 89, 232 obliczeń, 86 unikatowa, 320 menu, 410 metoda, 35 Async.Parallel, 305 GetEnumerator, 67 GetResponse, 78

Object.Finalize, 156 Object.ToString(), 186 Regex.Matches, 67 System.IO.Path.GetExtension, 61 TryGetValue, 76 metody instancji, 61 jako funkcje, 61 przeciążone, 137 składowe, 129 statyczne, 61 metodyka projektowania funkcyjnego, 528, 529 model pamięci w platformie .NET, 307 REST, 387 modele dziedzin, 227, 231 obliczenia na żądanie, 230 przekształcanie, 229 tworzenie węzłów, 232 zapisywanie w pamięci podręcznej, 231 list, 370 modelowanie probabilistyczne, 461, 463 relacyjne, 316 moduł, 33 Array, 72 List, 47 Seq, 215, 220 funkcje, 215 WebSharper.Formlets.Enhanc e, 394 moduły, 170, 547 o nazwie typu, 172 otwierane automatycznie, 174 modyfikowalne dane, 70 komórki referencji, 71, 90 rekordy, 68 struktury danych, 69, 77 wiązania let, 70 modyfikowanie liści, 229

#### **N**

nadzorowanie wykonywania kodu, 484 naiwne przetwarzanie rachunku zdań, 314 narzędzia, 501 do edycji kodu, 22 narzędzie F# Interactive, 21, 508 FsCheck, 521 NuGet, 181 NUnit, 519 Paket, 182 WebSharper, 355 XUnit, 519 nawiązywanie połączeń, 349 nazwy pól rekordów, 99 niekontrolowane efekty uboczne, 459 niemodyfikowalne kolekcje, 49 listy powiązane, 48 odwzorowania, 49 struktury danych, 69 zbiory, 48 niemodyfikowalność, 23 niestandardowe atrybuty, 468 operatory kwerend, 460 notacja Pascalowa, 531 płynna, 56 pobierania wycinków, 73 z kropką, 29 Wielbłądzia, 531

# **O**

obiekt, 31, 85, 127, 140, 546 typu Application, 413 typu WebRequest, 35 obiekty do obsługi współbieżności, 152 graficzne, 152 modyfikowalne, 138 obiekty obserwowane, 285 obliczana funkcja rekurencyjna, 87

obliczanie zbioru Mandelbrota, 421 obliczenia na żądanie, 230 probabilistyczne, 461 z efektami ubocznymi, 92 obsługa memoizacji, 87 robota internetowego, 301 SQL-a, 341 wielu stron, 339 współbieżności, 152 odbiorniki, 511 odchylenie standardowe, 262 odpowiedzi HTML-owe, 380 odrębność modyfikowalnych struktur danych, 92 odwzorowania struktur danych, 493 typów, 496 odzyskiwanie pamięci z kopiowaniem, 489 ograniczenia dotyczące wartości, 121, 122 interfejsu PInvoke, 499 jednostek miary, 278 parametrów określających typ, 239 ograniczenie comparison, 240 equality, 240 określanie kolorów, 422 opcje, 49 opcjonalne ustawienia właściwości, 140 operacja choose, 217 concat, 217 filter, 217 map, 217 Seq.tryFind, 223 Seq.tryPick, 223 sort, 220 truncate, 220 operacje arytmetyczne z kontrolą

> przepełnienia, 256 asynchroniczne, 286, 288, 293

bitowe, 258 synchroniczne, 288 wejścia – wyjścia, 81, 82, 83, 294 operator, 545 |>, 57 ->, 217 >>, 57 and, 44 or, 44 operatory arytmetyczne, 42, 256 binarne, 63 generyczne, 124 przeciążone, 134 refleksji, 470 opóźnione obliczenia, 62 optymalizacja, 503 osadzanie pageletów, 368

#### **P**

pagelet, 361, 365 pakiet, 35 FSharp.Data, 35, 37, 199, 338 UI.Next, 367, 370 Suave, 35, 38 WebSharper.Html, 367, 373 pakowanie, 115 paleta kolorów, 423 pamięć alokowana na stercie, 151 nieusuwalna, 153 podręczna, 84, 89 parametry akumulujące, 246 generyczne, 54 określające typ, 54 w postaci funkcji, 112 wyjściowe, 76 parsowanie, 207, 339 danych, 201 łańcuchów znaków, 188 prostych wartości, 188 wyrażeń algebraicznych, 329 zstępujące, 204, 205 pełnoprawne wartości, 285 pędzle, 417

pętla for, 66 while, 66, 67 pętle iterujące po sekwencjach, 67 sekwencyine, 66 zdarzeń, 409 pierwsza aplikacja, 408 pierwszy program, 21 piglet, 361, 392, 400 piglety reaktywne, 401 PInvoke, 490, 491, 499 pióra, 417 pisanie kodu, 501 platforma .NET, 74 WebSharper, 360, 362 plik CInteropDLL.h, 491 pliki DLL, 175, 479 jako moduły, 173 projektu, 177 wykonywalne, 487 z sygnaturami, 179, 534 płynna notacja, 56 płynne ograniczenia, 125 pobieranie danych, 339 danych z bazy, 363 elementów z sekwencji, 221 pakietów, 35 stron internetowych, 34 początkowe ustawienia właściwości, 140 podwójne buforowanie, 435 podzespół, 174 polimorfizm, 144 implementacji, 144 połączenia sieciowe, 152 połączenie z bazą, 349 pomoc, 36 ponowne wykorzystanie kodu, 181 porównania, 239 generyczne, 104 liczb, 43, 257 z użyciem atrybutów, 240 porządkowanie, 62 kodu, 159, 165, 170 postać normalna negacji, 238

pośrednik platformy .NET, 405 potok, 56, 217, 543 półsumator, 316 predykaty, 62 probabilistyka, 461 problem z inferencją typów, 120 z ograniczeniami dotyczącymi wartości, 122 procedury składowane, 352 procesor, 304 procesy, 282 program fsi.exe, 415 nuget.exe, 36 paket.exe, 36 programowanie asynchroniczne, 281 funkcyjne, 41, 65, 84, 91, 97, 528 imperatywne, 65, 66, 84, 94 obiektowe, 127, 247, 528 proceduralne, 528 reaktywne, 281, 370 rekurencyjne, 244 równoległe, 281 symboliczne, 311 z użyciem liczb, 253 zorientowane na język, 451 programy asynchroniczne, 282 reaktywne, 282 równoległe, 282 współbieżne, 282 projektowanie bibliotek, 523 bibliotek platformy .NET, 524 funkcyjne, 528, 529 sprzętu, 312 z użyciem sygnatur, 180 projekty warstwowe, 178 propagacja ograniczeń typów, 120 przechwytywanie wyjątków, 79 przeciążanie metod, 137 operatorów, 135 przeciążone funkcje matematyczne, 258 operatory generyczne, 124

przeglądarka fraktali, 420 internetowa, 414 przekazywanie kontynuacji, 247 wskaźników, 498 przekształcanie danych na wiele widoków, 234 modeli dziedzin, 229 sekwencji, 215 współrzędnych, 439 przepełnienie stosu, 249 przepływ pracy, 465, 548 przestrzenie kolorów, 422 przestrzeń nazw, 33, 170, 547 Eto.Forms, 413 FSharp.Core, 481 FSharp.Reflection, 485 System.Data.SqlClient, 153 System, 482 System.Collections.Generic, 483 System.IO, 153 System.Net, 153 System.Net.Sockets, 153 System.Text.RegularExpressio ns, 190 System.Threading, 153 System.Xml, 195 składowe, 196 typy, 196 WebSharper.UI.Next.Client, 368 z platformy .NET, 479 przetwarzanie asynchroniczne, 288, 294 danych wejściowych, 188 drzew niezrównoważonych, 247 drzewa składniowego, 250 komunikatów, 298 liczb, 262 list, 245 skrzynki pocztowej, 297 przypisywanie do kategorii, 261 publikowanie zdarzeń, 284 punkt końcowy, 381

#### **R**

rachunek zdań, 311 ramki danych, 271 reaktywna aplikacja, 374 redundancja, 347 refleksja dotycząca typów, 466 reguły dopasowania, 53 rejestr, 312 rekordy, 99, 102 rekurencja, 91 ogonowa, 245, 247 prawidłowa, 46 rekurencyjne parsowanie zstępujące, 204, 205 wyrażenia, 465 reprezentacje, 115 abstrakcyjne, 451 konkretne, 451 obliczeniowe, 451 reprezentowanie formuł rachunku zdań, 320 reprezentowanie rachunku zdań, 312 REST, 387 RGB, Red, Green, Blue, 422 rodzaje oprogramowania, 505 rodziny typów, 25 rozbudowywanie formletów, 395 rozkład macierzy, 270 rozkłady, 266, 268 rozrastanie się aplikacji, 415 rozszerzanie istniejących modułów, 157 typów, 157 rozszerzenia natywne, 404 rozwijanie aplikacji sieciowych, 360 równoległe pobieranie, 286 przetwarzanie plików, 290 wykorzystanie procesorów, 304 różniczkowanie, 325 wyrażeń algebraicznych, 333 rysowanie analogowego zegara, 435 aplikacji, 416

rzutowanie w dół, 117 w górę, 116, 118

#### **S**

screen scraping, 37 sekwencje, 213, 219, 259, 548 grupowanie, 223 indeksowanie, 223 iterowanie, 214 leniwe, 216 operatory, 220 pobieranie elementów, 221 przekształcanie, 215 składanie, 224 typy, 216 ucieczki, 185 wyszukiwanie elementów, 222 zwalnianie zasobów, 225 serwer WWW, 38, 356 setter, 170 sieciowy interfejs API, 335 samowystarczalny, 377 sitelety, 361, 375 offline, 378 online, 378 samowystarczalne, 378 z jednym punktem końcowym, 379 z uwierzytelnianiem, 384 z wieloma punktami końcowymi, 381 składanie sekwencji, 224 składnia abstrakcyjna, 197, 323 składowe, 29, 127, 130 generatora wyrażeń, 458 instancji, 29 obiektów typu Doc, 368 obiektu fsi, 508 rozszerzające, 157, 158 statyczne, 29 z typu MailboxProcessor, 300 z typu WebSharper.Sitelets.Context, 386 skrypt, 502 skrzynka pocztowa, 297, 300

słowniki, 75 z kluczami złożonymi, 77 słowo kluczowe in, 26 let, 26 null, 162 sortowanie, 343 specyfikatory formatowania, 187 sprawdzanie prostych cech układów, 319 równości, 239, 240 typów, 117 układów, 311, 323 SQL, 341, 346 stabilność kodu, 194 statyczne rzutowanie w górę, 116 statystyka, 259 sterowanie przepływem, 543 za pomocą funkcji, 60 sterownik, 334 sterta, 244 stos, 151, 244 stosowanie jednostek, 278 operacji asynchronicznych, 304 właściwości indeksowych, 134 wyrażeń regularnych, 190 struktury danych, 28, 161, 482 modyfikowalne, 48 niemodyfikowalne, 48 strumienie w .NET, 82 sumator pełny, 316 z przeniesieniem warunkowym, 323 sygnatury, 180 symboliczne dane, 319 różniczkowanie wyrażeń algebraicznych, 333 sytuacja wyścigu, 307 szablony HTML-a, 371 szeregi czasowe, 271 szeregowanie łańcuchów znaków, 496 parametrów, 494

# **¥**

śledzenie kodu, 510 środowisko uruchomieniowe CLR, 477 świat, 440

## **T**

tabela wyszukiwania, 86 tablice, 71, 544 dwuwymiarowe, 73 o zmiennej długości, 74 tautologia, 313 technika screen scraping, 37 techniki implementowania obiektów, 146 technologia PInvoke, 490 testowanie, 516 testy jednostkowe, 518, 520 oparte na właściwościach, 521 tokeny, 204 tożsamość, 71 obiektu, 24 transakcje, 347 transformacje, 63 T-SQL, 348 twierdzenia podstawowe, 313 tworzenie baz danych, 350 dostawców typów, 474 funkcji generycznej, 123 interfejsu użytkownika, 408 modeli probabilistycznych, 465 niegenerycznych wartości, 122 niestandardowych kontrolek, 432 pageletów, 366 pakietów, 181 pierwszego programu, 21 podzespołów, 175 projektu warstwowego, 178 przeglądarki fraktali, 420 reaktywnych formletów, 399 reaktywnych pigletów, 401 samowystarczalnych siteletów, 377

siteletu, 376, 383 standardowych elementów aplikacji, 426 tabel, 350 typów pochodnych, 116 wątków, 306 węzłów modelu dziedziny, 232 wykresów, 254 wzorców, 53 zadań, 306 zdarzeń, 284 typ, 25, 97, 542, 546 FSharp.Data.JsonProvider, 202 funkcji, 24 LightWeightContainerControl, 446 LightWeightControl, 444 obiektowy ze stanem, 138 option, 49 SqlCommandProvider, 348 sygnaturowy, 179 System.Collections.Generic.  $\rightarrow$ Dictionary, 75 TableLayout, 414 TimeSpan, 61 XmlProvider, 199 typy atrybutów, 116 bezpośrednie, 115, 534 częściowo konkretne, 148 delegatów, 115, 486 elastyczne, 119 generyczne, 102 interfejsowe, 112 liczbowe, 255 obiektowe, 138 ogólne, 484 platformy .NET, 160 pochodne, 116 podstawowe, 482, 541 proste, 41 referencyjne, 115 rekordowe, 98 sygnaturowe, 180 używane z siteletach, 380 wyjątków, 78, 80, 116 wyliczeniowe, 116, 162

z implementacją interfejsu IDisposable, 153 z platformy .NET, 485

#### **U**

uchwyty plików, 151 udostępnianie danych, 38 mechanizmów jawne, 113 mechanizmów niejawne, 113 pakietów, 181 treści w sieci, 355 ujednolicanie współrzędnych, 437 ujścia, 63 układ współrzędnych, 437 układy sprzętowe, 317 ukrywanie elementów, 165 kodu, 166, 168 modyfikowalnych danych, 70 umieszczanie kodu w module, 171 modułów w przestrzeniach nazw, 171 typów w przestrzeniach nazw, 171 unia z dyskryminatorem, 100, 102 Unicode, 185, 210 unikanie aliasów, 69 upraszczanie wyrażeń algebraicznych, 325, 331 uruchamianie asynchronicznych operacji, 293 serwera WWW, 38 siteletów, 376 usługi, 337, 482 ustawienia konfiguracyjne, 507 optymalizacji, 503 właściwości obiektów, 140 usuwanie jednostek, 278 używanie bibliotek obiektowych, 33 cytowań, 471 częściowo zaimplementowanych typów, 149

danych, 506 diagnostyki, 510 formatu JSON, 201 funkcji kolekcji, 55 funkcji lokalnych, 59 funkcji printf, 185 histogramów, 268 instrukcji let, 23 interfejsowych typów obiektowych, 145 klas, 130 klasy System.Console, 84 kodu imperatywnego, 32 konstruktu try…finally, 79 kontynuacji, 249 krotek, 30 leniwych sekwencji, 216 metody TryGetValue, 76 modyfikowalnych rekordów, 68 modyfikowalnych wiązań let, 70 notacji z kropką, 29 obiektów, 160 ogólnych typów, 484 używanie pakietów, 35 plików jako modułów, 173 procedur składowanych, 352 przestrzeni nazw System.Text.Regular  $\rightarrow$ Expressions, 190 przestrzeni nazw System.Xml, 195 słowników, 75 słowników z kluczami złożonymi, 77 struktur danych, 28 sygnatur, 180 typu XmlProvider, 199 typów systemowych, 481 typu FSharp.Data.JsonProvider, 202 unii z dyskryminatorami, 102 wartości null, 162 wartości w postaci funkcji, 55 wewnętrznej struktury danych, 90 właściwości, 29

wyrażeń reprezentujących sekwencje, 217 wzorców, 50 XML-a, 195

#### **W**

wariancja, 262 wartości, 23, 31, 35 niemodyfikowalne, 24 typu Async<'T>, 293 ustrukturyzowane, 51 w postaci funkcji, 48, 54, 55 wartość, value null, 162, 344 własna macierzy, 270 wątki, 152, 282, 306 wykonania, 409 wcięcia w kodzie, 26 wektory, 270 wiązanie, 543 let, 70 widoki danych strukturalnych, 234 widżet, 410 witryna, 39 własne kontrolki, 431 właściwości, 29, 35 automatyczne, 141 indeksowe, 134 indeksujące, 35 wskaźnik, 498 współbieżność, 305, 309 współdziałanie, 477 z platformą .NET, 217 współrzędne ujednolicone, 439 widoków, 440, 441 współużytkowana pamięć, 307 współużytkowanie danych, 346 wstępne wykonywanie obliczeń, 84, 85 wycinki tablic, 73 wydajność, 431 wyjątki, 78, 295, 533, 544 wykonywanie kodu, 484 wykres, 254 liniowy, 255 punktowy, 254

wyrażenia algebraiczne, 329, 331 regularne, 190 znaczenie znaków, 192 reprezentujące obiekt, 143 reprezentujące obliczenia, 452, 453, 459, 460 reprezentujące przedział, 214 reprezentujące sekwencje, 217, 219, 226, 548 ustalające powodzenie, 454 wyszukiwanie elementów w sekwencjach, 222 wyścig, 307 wyświetlanie witryny, 39 wywołania częściowe, 58, 84 ogonowe, 244 zwrotne, 62, 146 wywołanie open, 33, 34 wywoływanie efektów ubocznych, 81 funkcji, 25 po stronie klienta, 382 wzorce, 30, 50, 53, 542 aktywne, 234, 358 częściowe, 237 parametryzowane, 237 ukrywanie reprezentacji, 237 do sprawdzania typów, 117 wzorzec projektowy model – widok – kontroler, 434

# **X**

XML, Extensible Markup Language, 195

# **Z**

zabezpieczanie reguł, 53 zadania, tasks, 296, 306 platformy .NET, 296 zalecane idiomy, 537 zależności, 506 zapisywanie operacji, 226 w pamięci podręcznej, 231

#### SKOROWIDZ

zapobieganie otwieraniu modułu, 172 zarządzane operacje asynchroniczne, 289 zarządzanie pamięcią, 488 zależnościami, 506 zasobami, 154, 403 zasięg, scope, 27 zasoby, 151 zbiór Mandelbrota, 420 zdarzenia, 283, 409 jako pełnoprawne wartości, 285 zegar analogowy, 435 złączenia, 345

zmienna, variable, 23 określająca typ, 61 zmienność, 140 znak lewego ukośnika, 184 średnika, 26 znaki ASCII, 184 Unicode, 210 w wyrażeniach regularnych, 192 zwalnianie niezarządzanych obiektów, 155 wewnętrznych obiektów, 154 zasobów, 151, 153, 225

zwiększanie stabilności kodu, 194 zwracanie wartości, 534

# **½**

źródła programowania funkcyjnego, 528

# **¿**

żądania REST, 338

# PROGRAM PARTNERSKI GRUPY WYDAWNICZEJ HELION

**1. ZAREJESTRUJ SIĘ** 2. PREZENTUJ KSIĄŻKI **3. ZBIERAJ PROWIZJE** 

Zmień swoją stronę WWW w działający bankomat!

Dowiedz się więcej i dołącz już dzisiaj! http://program-partnerski.helion.pl

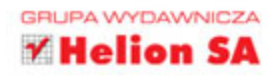

F# jest nowoczesnym, lecz dojrzałym jezykiem programowania, który zyskuje coraz wieksza popularność. Ułatwia korzystanie z kilku paradygmatów programowania: programowania funkcyjnego, obiektowego i imperatywnego. Został zaprojektowany do pisania prostego, solidnego i wydajnego kodu, lecz przydaje się do rozwiązywania złożonych problemów. Kod w F# jest zwięzły i efektywny. Sam F# jest projektem open source, jednak stanowi część platformy .NET. To wszystko czyni z niego język przyszłości!

Trzymasz w reku kompletny przewodnik po jezyku F#, w którym wyczerpująco przedstawiono informacje niezbedne do rozpoczecia pracy w tej technologii. Zwieźle opisano tu paradygmaty obsługiwane przez F#, a następnie pokazano, jak można wykorzystać ten język do rozwiązywania problemów z siecią, danymi, programowaniem równoległym i analizami. W ten sposób nauczysz się stosować wspomniane paradygmaty i używać kwerend, co pozwoli Ci osiągnąć wysoką produktywność w pisaniu programów dla wielu systemów i technologii.

W tej książce znajdziesz:

- wyjaśnienie paradygmatów programowania funkcyjnego, obiektowego i imperatywnego
- kompletne informacje na temat najnowszej wersji języka F#
- · instrukcje projektowania bibliotek języka F#
- · wskazówki dotyczące pisania hermetycznego i uporządkowanego kodu
- zagadnienia programowania reaktywnego, asynchronicznego i równoległego
- · techniki rozwiązywania problemów programistycznych za pomocą F#

Don Syme - jest architektem języka F#. Brał udział w rozwijaniu typów generycznych w C# i technologii NET Common Language Runtime. W 2015 roku został odznaczony Srebrnym Medalem Królewskiej. Akademii Inżynierii.

Adam Granicz – ma 10-letnie doświadczenie w pracy z językiem F#. Pracuje nad narzędziem WebSharper - podstawowym środowiskiem języka F#. Regularnie pisze artykuły i zabiera głos na konferencjach. Antonio Cisternino - jest profesorem Uniwersytetu w Pizie we Włoszech. Zajmuje się głównie metaprogramowaniem i budową architektury systemów. Od kilku lat korzysta z F# i bierze udział w rozwijaniu tego języka.

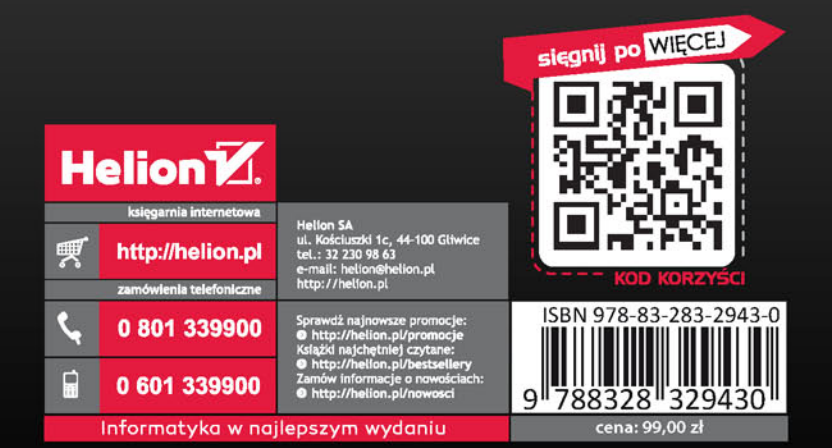